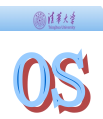

# **Operating Systems**

## Lecture 12 Inter-Process Communication and Deadlock

Department of Computer Science & Technology Tsinghua University

### 圖詳経 **Outline**

- **Communications Models**
- 鐚 Direct&Indirect Communication
- 鐚 Blocking and Non-blocking
- 鐚 Buffer of Communication Link
- Π Signal
- Π Pipe
- Π Message Queue
- Π Shared Memory

IPC Deadlocks Π Overview Π Deadlock Problem Π System Model Π Deadlock Characterization Π Methods for Handling Deadlocks Deadlock Prevention ◆Deadlock Avoidance ◆ Deadlock Detection Recovery from Deadlock

#### 圖詳結 **IPC Overview**

- Mechanism for processes to communicate and to synchronize their actions
- Processes communicate with each other without resorting to shared variables
- IPC facility provides two operations: Π **send**(*message*) – message size fixed or variable Π **receive**(*message*)
- ◆ If *P* and *Q* wish to communicate, they need to: Π establish a *communication link* between them Π exchange messages via send/receive
- Implementation of communication link Π physical (e.g., shared memory, hardware bus) Π logical (e.g., logical properties)

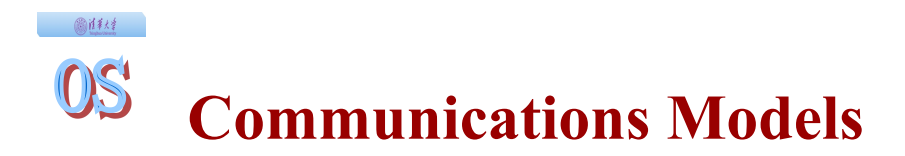

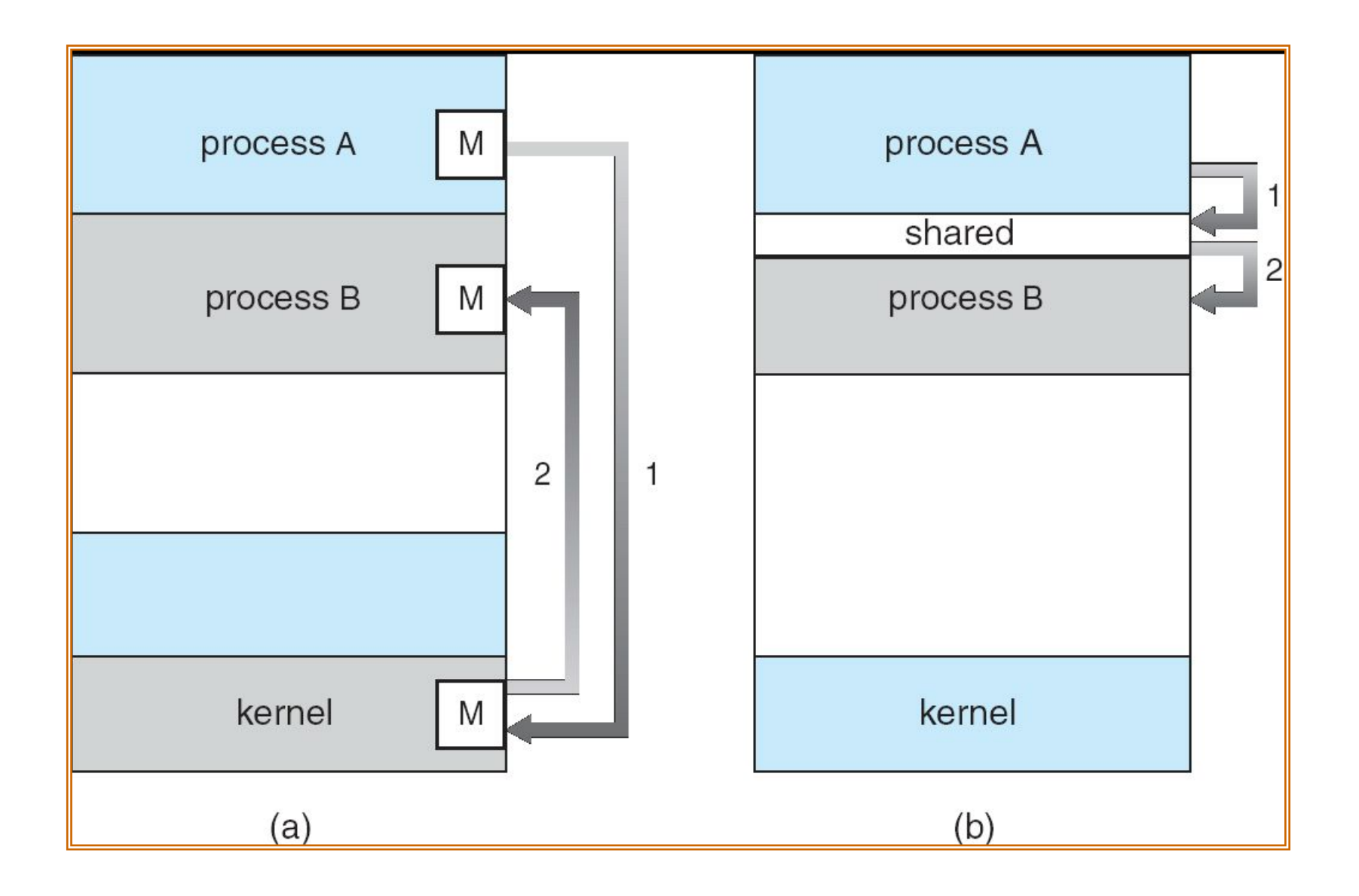

- ◆ How are links established?
- Can a link be associated with more than two processes?
- How many links can there be between every pair of communicating processes?
- What is the capacity of a link?
- Is the size of a message that the link can accommodate fixed or variable?
- Is a link unidirectional or bi-directional?
- Processes must name each other explicitly: Π **send** (*P, message*) – send a message to process P Π **receive**(*Q, message*) – receive a message from process Q
- Properties of communication link Π Links are established automatically Π A link is associated with exactly one pair of communicating processes Π Between each pair there exists exactly one link Π The link may be unidirectional, but is usually bidirectional

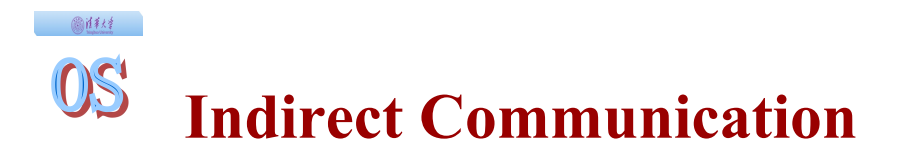

- Messages are directed and received from message queues
	- ΠEach message queue has a unique id
	- ΠProcesses can communicate only if they share a message queue
- Properties of communication link
	- ΠLink established only if processes share a common message queue
	- ΠA link may be associated with many processes
	- ΠEach pair of processes may share several communication links
	- ΠLink may be unidirectional or bi-directional

## • Operations

Π create a new message queue Π send and receive messages through message queue Π destroy a message queue • Primitives are defined as: **send**(*A, message*) – send a message to Queue A **receive**(*A, message*) – receive a message from Queue A

## • Message queue sharing

 $\Pi$  *P*<sub>1</sub>, *P*<sub>2</sub>, and *P*<sub>3</sub> share message queue A  $\Pi$ *P<sub>1</sub>*, sends;  $P_2$  and  $P_3$  receive Π Who gets the message?

## ◆ Solutions

Π Allow a link to be associated with at most two processes

- Π Allow only one process at a time to execute a receive operation
- Π Allow the system to select arbitrarily the receiver. Sender is notified who the receiver was.

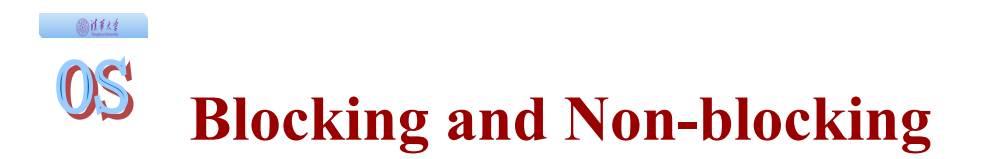

- Message passing may be either blocking or nonblocking
- **Blocking** is considered **synchronous**
	- Π **Blocking send** has the sender block until the message is received
	- Π **Blocking receive** has the receiver block until a message is available
- **Non-blocking** is considered **asynchronous**
	- Π **Non-blocking** send has the sender send the message and continue
	- Π **Non-blocking** receive has the receiver receive a valid message or null

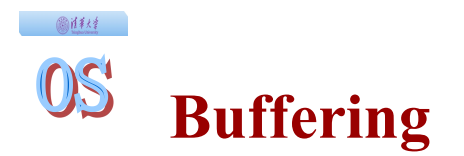

- Queue of messages attached to the link; implemented in one of three ways
	- 1. Zero capacity 0 messages Sender must wait for receiver (rendezvous)
	- 2. Bounded capacity finite length of *n* messages Sender must wait if link full
	- 3. Unbounded capacity infinite length Sender never waits

#### 画体线  $\mathbb{C}$ **Outline**

Π Signal 鐚 Signal Generation 鐚 Delivery 鐚 Signal API 鐚 Signal Example Π Pipe Π Message Queue Π Shared Memory Π Solaris Doors (opt)

IPC Deadlocks Π Overview Π Deadlock Problem Π System Model Π Deadlock Characterization Π Methods for Handling Deadlocks Deadlock Prevention ◆Deadlock Avoidance ◆Deadlock Detection Recovery from Deadlock

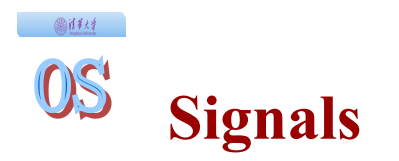

### $\bullet$  Signal

- Π Software interrupt that notifies a process of an event
- Π Examples: SIGFPE, SIGKILL, SIGUSR1, SIGSTOP, SIGCONT

#### • What happens when a signal is received?

- Π Catch: Specify signal handler to be called
- Π Ignore: Rely on OS default action

鐚Example: Abort, memory dump, suspend or resume process

Π Mask: Block signal so it is not delivered

鐚May be temporary (while handling signal of same type)

Disadvantage

Π Does not specify any data to be exchanged

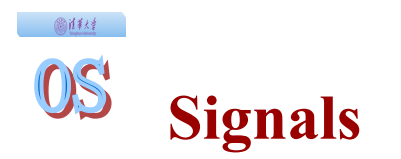

Divided into *asynchronous* (CTL-C) and *synchronous*  (illegal address)

• Three phases to processing signals: Π *generation*: event occurs requiring process notification Π *delivery*: process recognizes and takes appropriate action Π *pending*: between generation and delivery

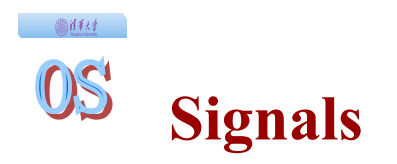

- Asynchronous signal:
	- Π ctrl-C
	- Π child process completes
	- Π alarm scheduled by the process expires
		- 鐚 Unix: SIGALRM from alarm() or setitimer()
	- Π resource limit exceeded (disk quota, CPU time...)
- Synchronous signal: programming errors, such as invalid data, divide by zero
	- Π SIGTRAP: a condition arises that a debugger has requested to be informed of.
	- Π SIGBUS: a bus error
	- Π SIGSEGV: an invalid memory reference, or segmentation fault.
	- Π SIGFPE: an erroneous arithmetic operation

@注释  $OS$ 

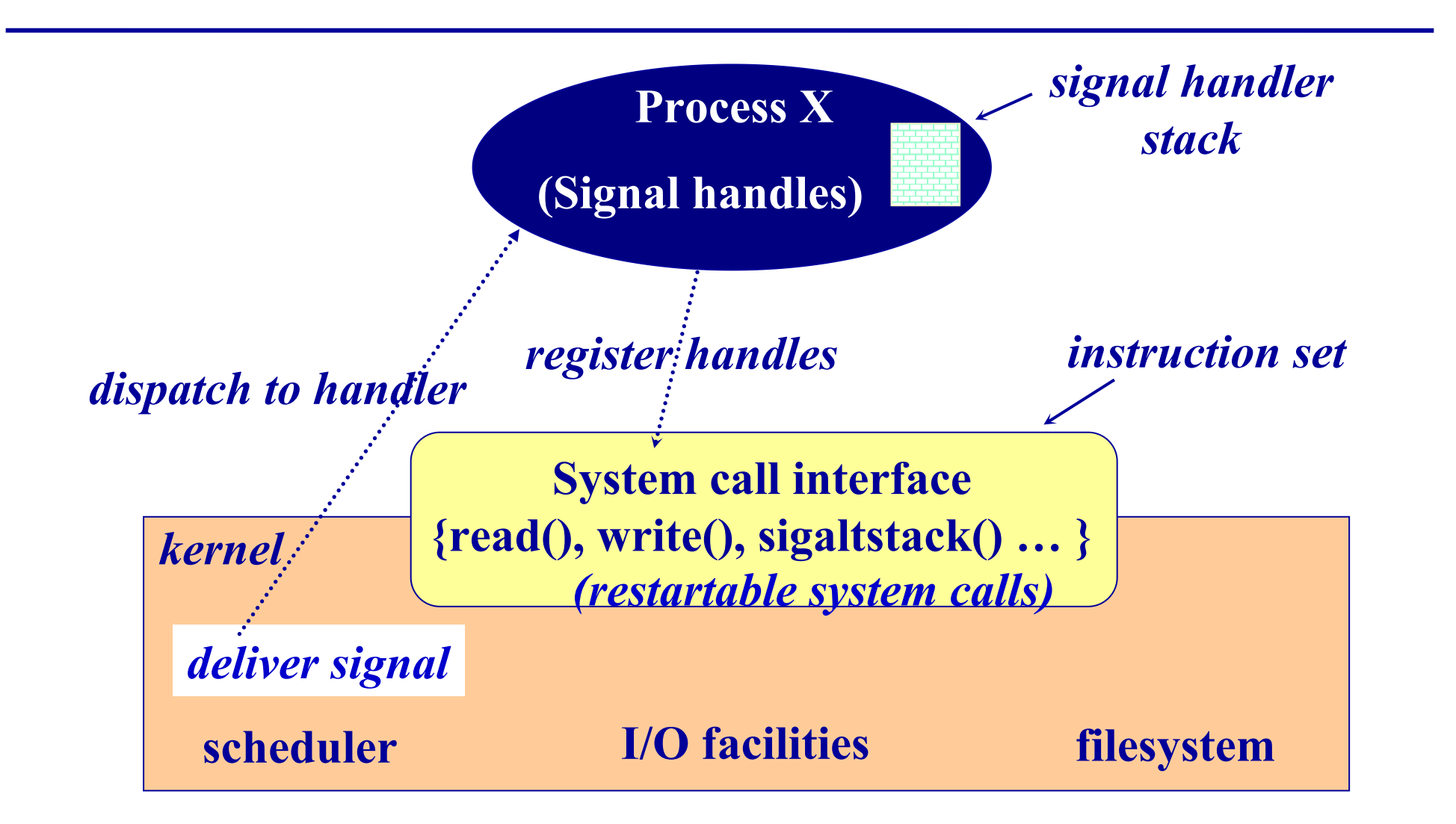

16

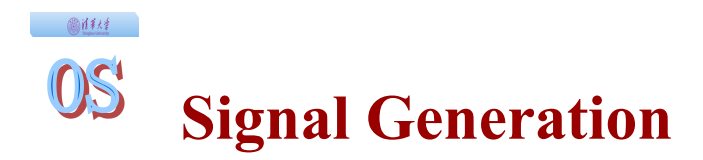

- Exceptions kernel notifies process with signal
- Other Process using *kill* or *sigsend*.
- Terminal interrupts *stty* allows binding of signals to specific keys, sent to *foreground process*
- Job control background processes attempt to read/write to terminal. Process terminate or suspends, kernels sends signal to parent
- Quotas exceeding limits
- Notifications event notification (device ready)
- Alarms process notified of alarm via signal reception

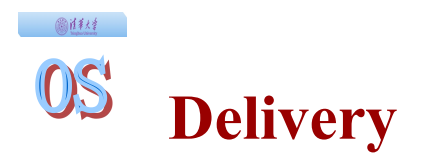

## ◆ Default actions

- Π Abort: terminate process, generate core dump
- Π Exit: terminate without generating core dump
- Π Ignore: ignore signal
- Π Stop: suspend process
- Π Continue: resume process
- User specified actions
	- Π Default action,
	- Π Ignore signal,
	- Π Catch signal invoke user specified signal handler
- User may not ignore, catch or block SIGKILL and **SIGSTOP**
- User may change action at any time
- User may block signal
	- Π signal remains pending until unblocked

### 画样材 **Signals API**

#### $\bullet$  Sending signals

- <sup>Π</sup> kill( pid, signal )– system call to send *signal* to *pid*
- <sup>Π</sup> raise( signal )– call to send *signal* to executing program/current process
- Signal handling
	- Π a signal handler can be invoked when a specific signal is received
	- Π a process can deal with a signal in one of the following ways:
		- 鐚 default action
		- 鐚 block the signal (some signals cannot be ignored)
		- 鐚 catch the signal with a handler: signal( signal, void  $(*func)()$ 
			- 籤 e.g., to ignore a signal (not SIGKILL), use signal (sig\_nr, SIG IGN )
			- 籤 write a function yourself void func() {}

## 画样材 **Signal Example**

```
#include <stdio.h>
#include <signal.h>
void sigproc()
\{ and \{ and \{ and \{ \} and \{ \} and \{ \} and \{ \} and \{ \} and \{ \} and \{ \} and \{ \} and \{ \} and \{ \} and \{ \} and \{ \} and \{ \} and \{ \} an
signal(SIGINT, sigproc); /* NOTE some versions of UNIX will reset 
                             * signal to default after each call. So for 
                            * portability reset signal each time */
   printf("you have pressed ctrl-c - disabled \n\cdot");
}
void quitproc()
\{printf("ctrl-\\ pressed to quit\n"); /* this is "ctrl" & "\" */
   exit(0); /* normal exit status */}
main()
\{signal(SIGINT, sigproc); /* DEFAULT ACTION: term */
signal(SIGQUIT, quitproc); /* DEFAULT ACTION: term */
   printf("ctrl-c disabled use ctrl-\\ to quit\n");
   for(i;);}
```
#### 画样材  $OS$ **Outline**

Π Signal Π Pipe 鐚 Pipe Size 鐚 Pipe Creation 鐚 Pipe Examples Π Message Queue Π Shared Memory Π Solaris Doors (opt)

IPC Deadlocks Π Overview Π Deadlock Problem Π System Model Π Deadlock Characterization Π Methods for Handling Deadlocks Deadlock Prevention Deadlock Avoidance ◆ Deadlock Detection Recovery from Deadlock

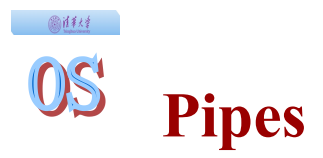

- Process inherits file descriptors from parent Π file descriptor 0 stdin, 1 stdout, 2 stderr
- Process doesn't know (or care!) when reading from keyboard, file, or process or writing to terminal, file, or process
- System calls:
	- Π read(fd, buffer, nbytes) (scanf() built on top)
	- Π write(fd, buffer, nbytes) (printf() built on top)
	- Π pipe(rgfd) creates a pipe
		- *靈rgfd array of 2 fd. Read from rgfd[0]*, write to rgfd[1]

### ◎准线 **Pipes**

- Classic IPC method under UNIX:
	- > ls -l | more
		- Π shell runs two processes ls and more which are linked via a pipe
		- Π the first process (ls) writes data (e.g., using write) to the pipe and the second (more) reads data (e.g., using read) from the pipe

 $\bigodot$ 

 $\bigodot$ 

 $\bullet$  the system call pipe ( $fd[2]$ ) creates one file descriptor for reading  $(fd[0])$  and one for writing  $(fd[1])$ - allocates a temporary inode and a memory page to hold data

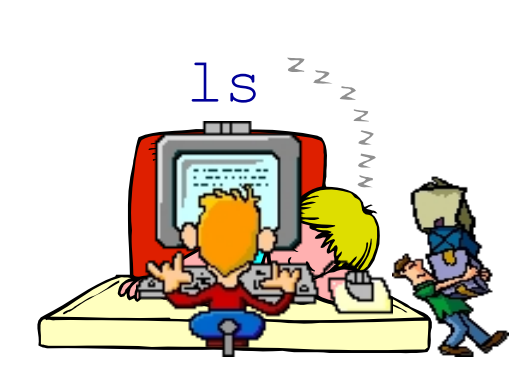

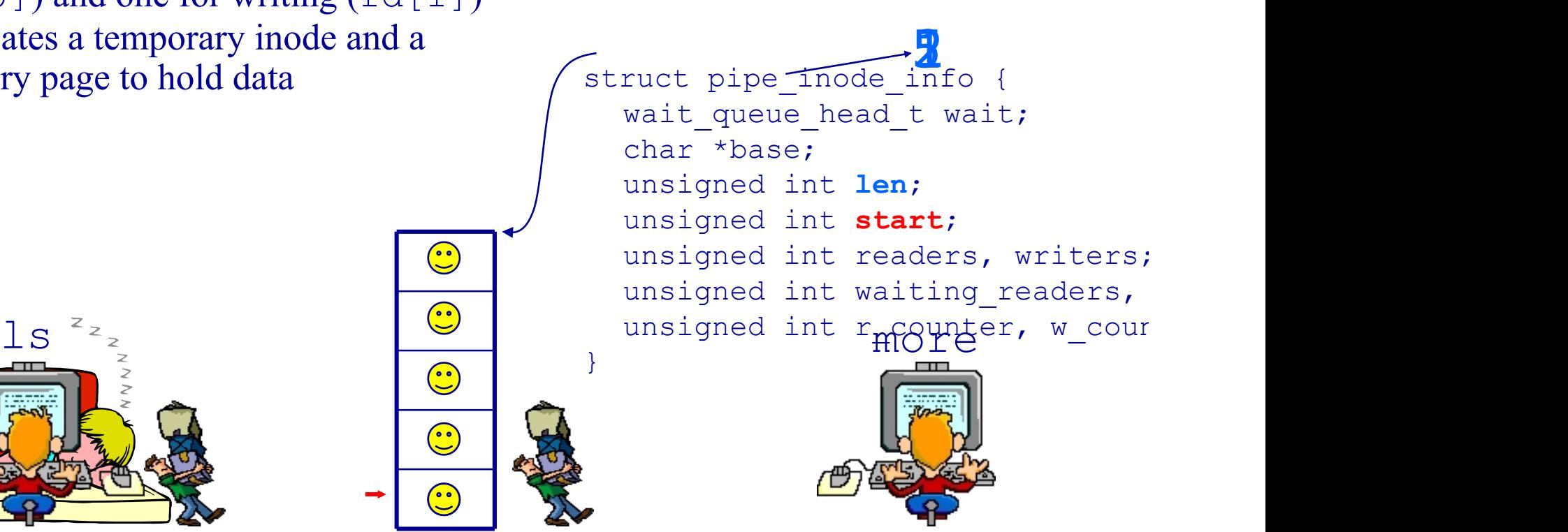

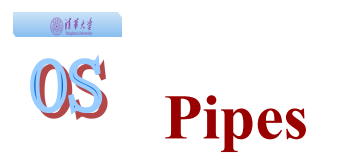

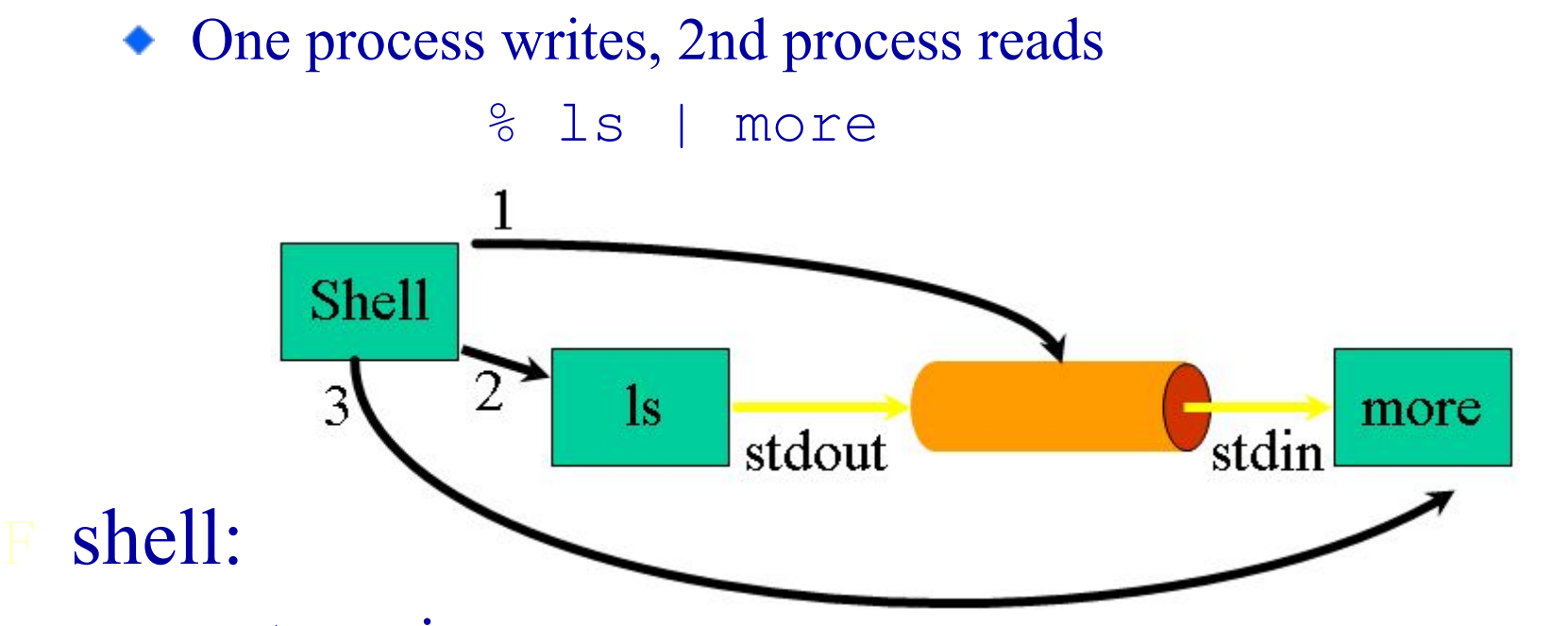

- 1 create a pipe
- 2 create a process for ls command, setting stdout to write side of pipe
- 3 create a process for more command, setting stdin to read side of pipe

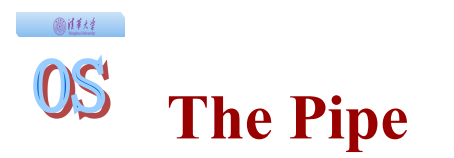

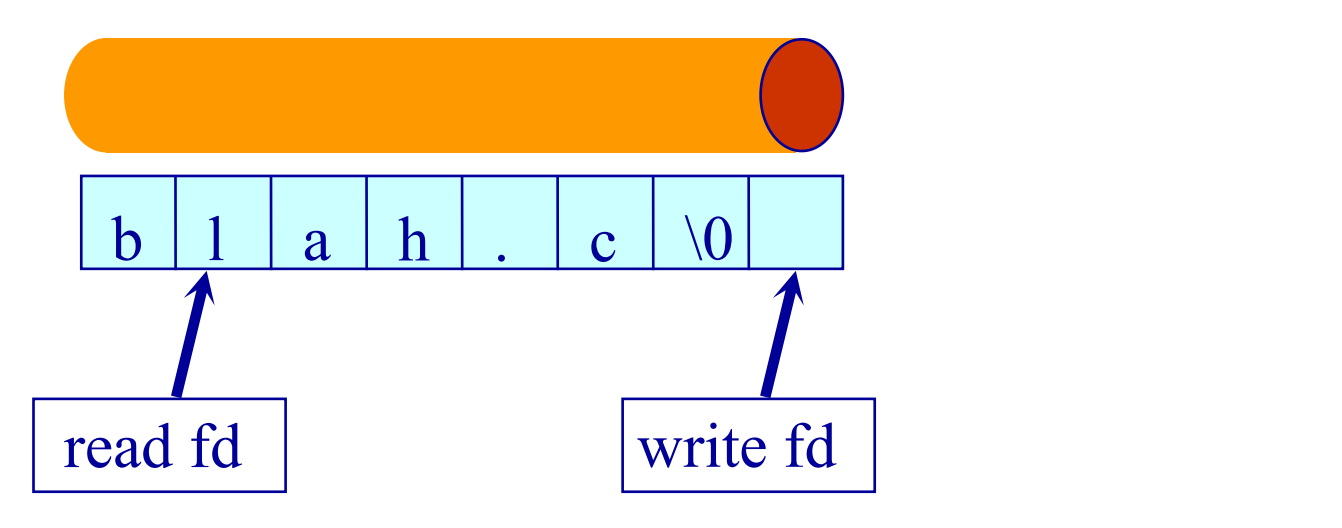

#### Bounded Buffer  $\bullet$

- Π shared buffer (Unix 4096K)
- Π block writes to full pipe
- Π block reads to empty pipe

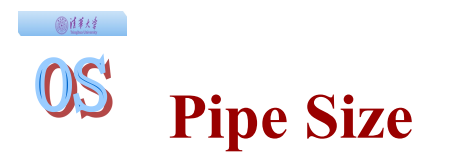

- The size of a pipe is finite, i.e., only a certain amount of bytes can remain in the pipe without being read
- If a write is made on a pipe and there is enough space, then the data is sent down the pipe and the call returns immediately.
- If, however, a write is made that will overfill the pipe, process execution is suspended until room is made by another process reading from the pipe.

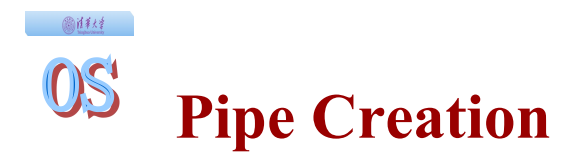

First, a process creates a pipe, and then forks to create a copy of itself.

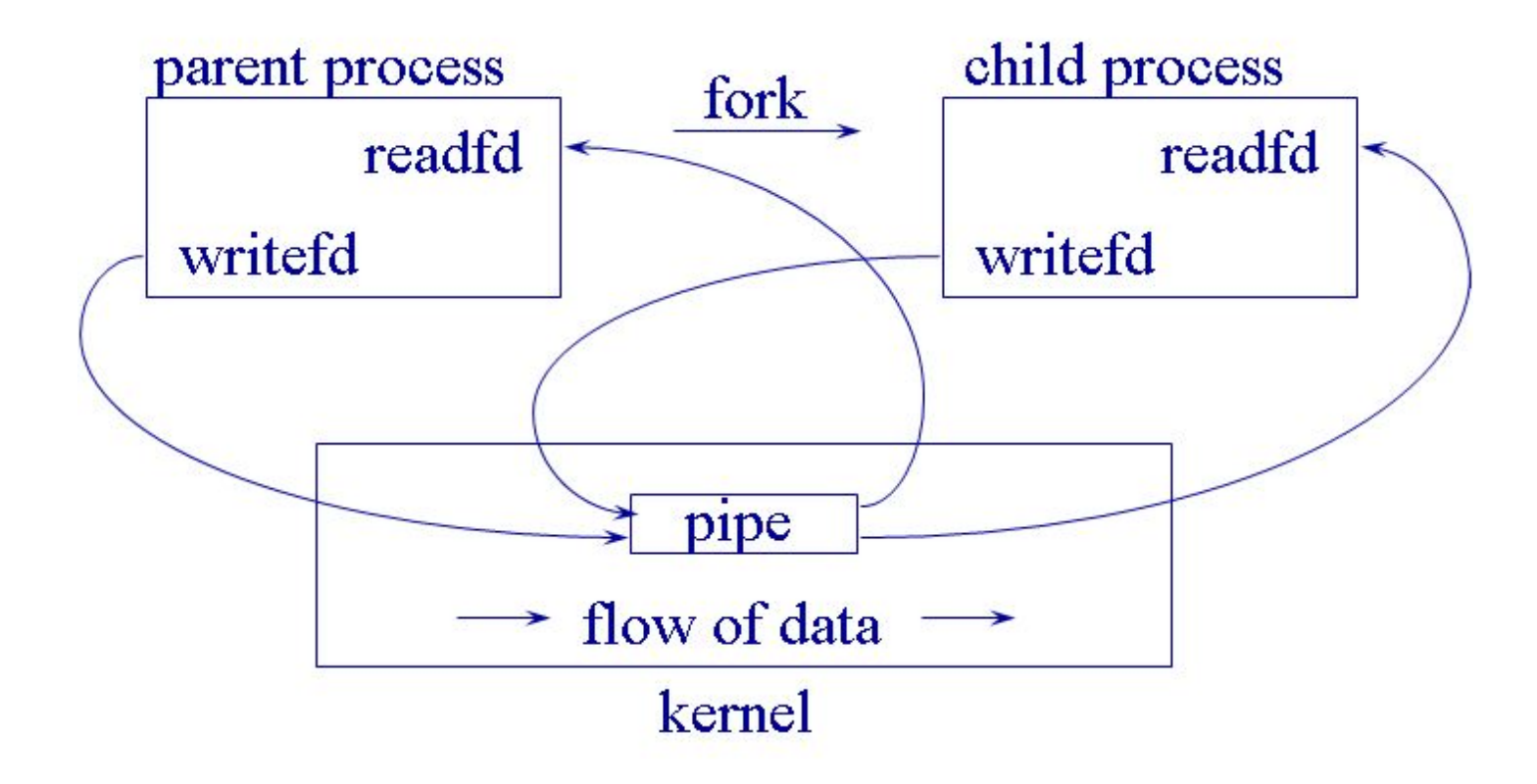

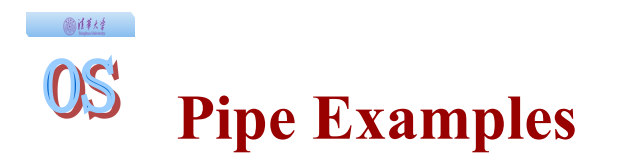

Parent opens file, child reads file Π parent closes read end of pipe

Π child closes write end of pipe

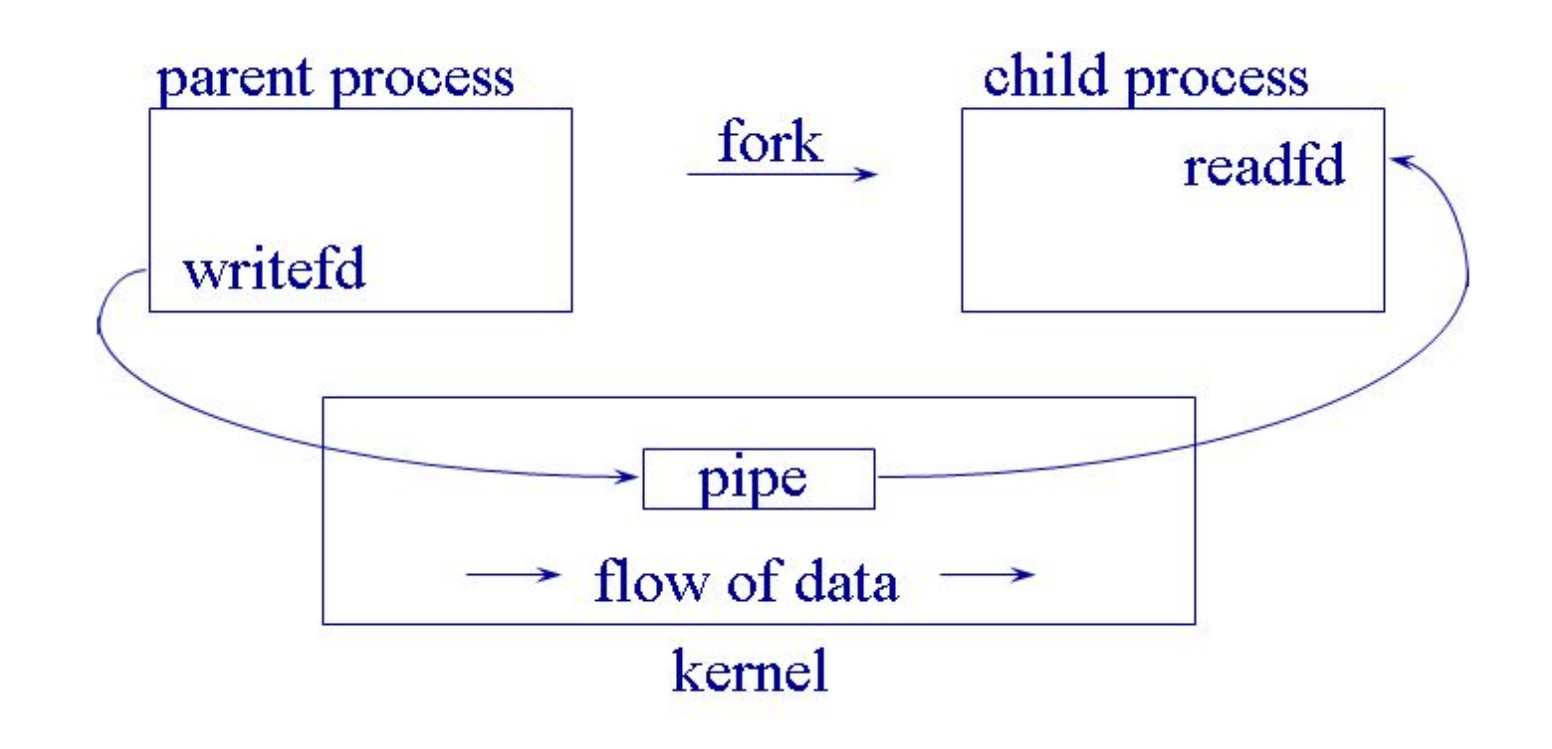

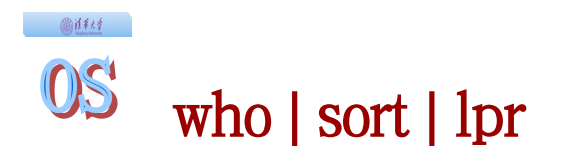

- who process writes to pipe1
- ◆ sort process reads from pipe1, writes to pipe2
- ◆ lpr process reads from pipe2

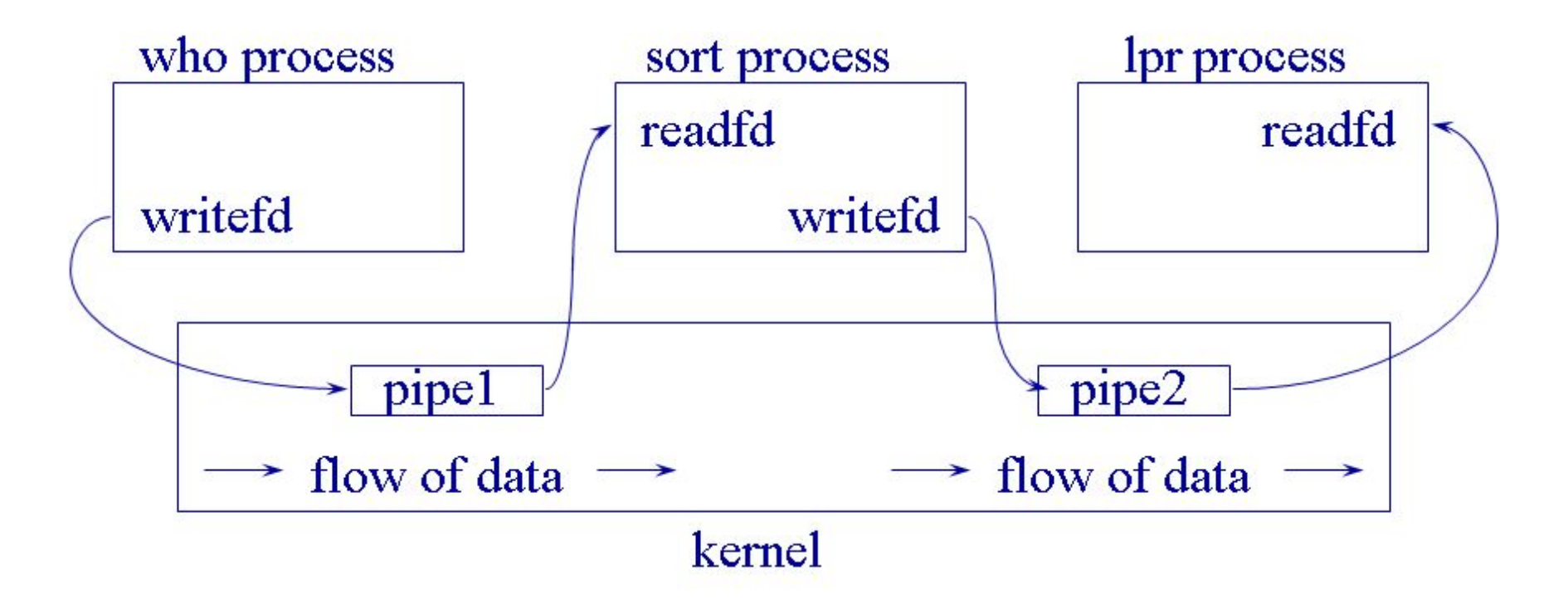

◎往村 OS **Pipe Example**

```
#include <unistd.h>
#include <stdio.h>
char \text{*msg} = \text{"hello":}main()
\{ char inbuf[MSGSIZE];
  int p[2];
  pid_t pid;
  /* open pipe */ 
 if (pipe(p) = -1) { perror("pipe call error"); exit(1); }
 switch(pid = fork()) {
 case -1: perror("error: fork call");
        exit(2);
  case 0: close(p[0]); /* close the read end of the pipe */
                       write(p[1], msg, MSGSIZE);
                      printf("Child: %s\n", msg);
             break;
 default: close(p[1]); /* close the write end of the pipe */
                       read(p[0], inbuf, MSGSIZE);
                       printf("Parent: %s\n", inbuf);
            wait(0);
 }
```
#### 圖詳経  $OS$ **Outline**

## Π Overview Π Signal Π Pipe Π Message Queue Π Shared Memory Π Solaris Doors (opt)

IPC Deadlocks Π Deadlock Problem Π System Model Π Deadlock Characterization Π Methods for Handling Deadlocks Deadlock Prevention Deadlock Avoidance ◆ Deadlock Detection Recovery from Deadlock

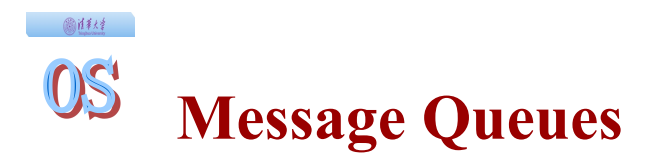

- Message queues sorting messages according to FIFO
	- Π messages are stored as a sequence of bytes
	- Π system V IPC messages also have a type
	- Π get a message queue identifier: msgget ( key, flags )
	- Π sending messages: msgsnd ( Qid, buf, size, flags )
	- Π receiving messages: msgrcv ( Qid, buf, size, type, flags )
	- Π control a shared segment: msgctl( … )

#### 圖詳経  $OS$ **Outline**

## Π Overview Π Signal Π Pipe Π Message Queue Π Shared Memory Π Solaris Doors (opt)

IPC Deadlocks Π Deadlock Problem Π System Model Π Deadlock Characterization Π Methods for Handling Deadlocks Deadlock Prevention Deadlock Avoidance ◆ Deadlock Detection Recovery from Deadlock

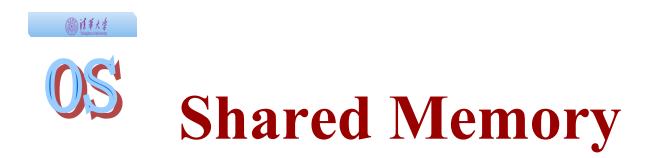

#### ◆ Processes

- Π Each process has private address space
- Π Explicitly set up shared memory segment within each address space
- Threads
	- Π Always share address space (use heap for shared data)

#### Advantages

Π Fast and easy to share data

### Disadvantages

Π Must **synchronize** data accesses;

#### 画体线 OS **Shared Memory**

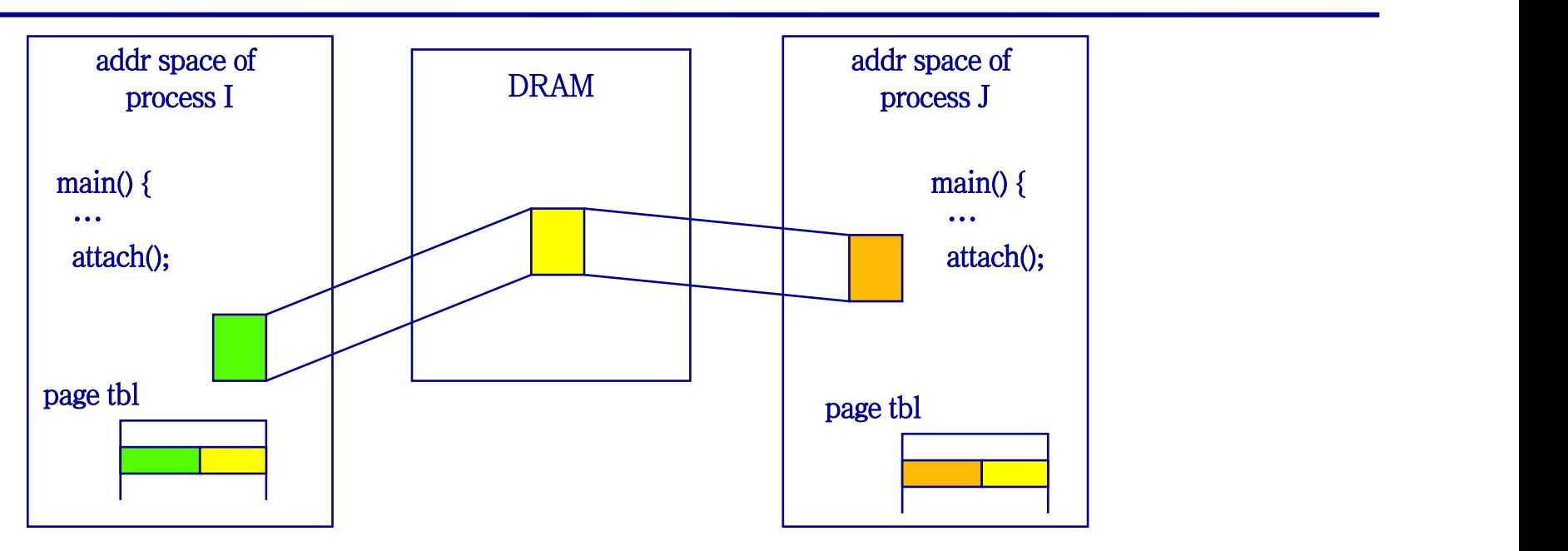

- $\bullet$  the fastest method
- write by a process can be seen by another process instantly
- no syscall intervention
- no data copying
- no synchronization is provided
	- Π it is up to programmers' responsibility

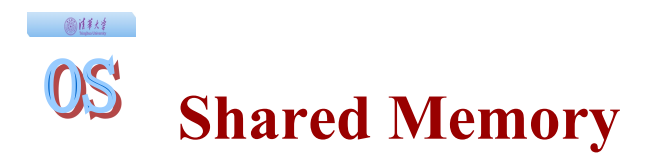

- Shared memory is an efficient and fast way for processes to communicate
	- Π multiple processes can attach a segment of physical memory to their virtual address space
	- Π create a shared segment: shmget( key, size, flags )
	- Π attach a shared segment: shmat( shmid, \*shmaddr, flags ) and the contract of  $\mathcal{L}$  and  $\mathcal{L}$  and  $\mathcal{L}$
	- Π detach a shared segment: shmdt( \*shmaddr )
	- Π control a shared segment: shmctl( … )
	- Π if more than one process can access segment, an outside protocol or mechanism (like semaphores) should enforce consistency/avoid collisions
- segment  $id =$  shmget (key, size, IPC\_CREAT | IPC\_EXCL | S\_IRUSR | S\_IWUSR); Π a brand new segement is created if  **鐚 key is IPC PRIVATE or 德IPC** CREAT is asserted 鐚 otherwise, segment\_id of existing segment is returned 鐙 you have to know the "key" Π size is rounded up to multiple of the page size Π S\_I\*xxx 鐚 \* for read/write 鐚 xxx for USR(owner) OTH(others) GRP(group)
	- Π IPC\_EXCL
		- 鐚 for segment creation(IPC\_CREAT option), it guarantees the key is unique (not existing one)

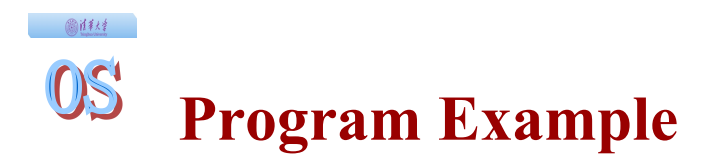

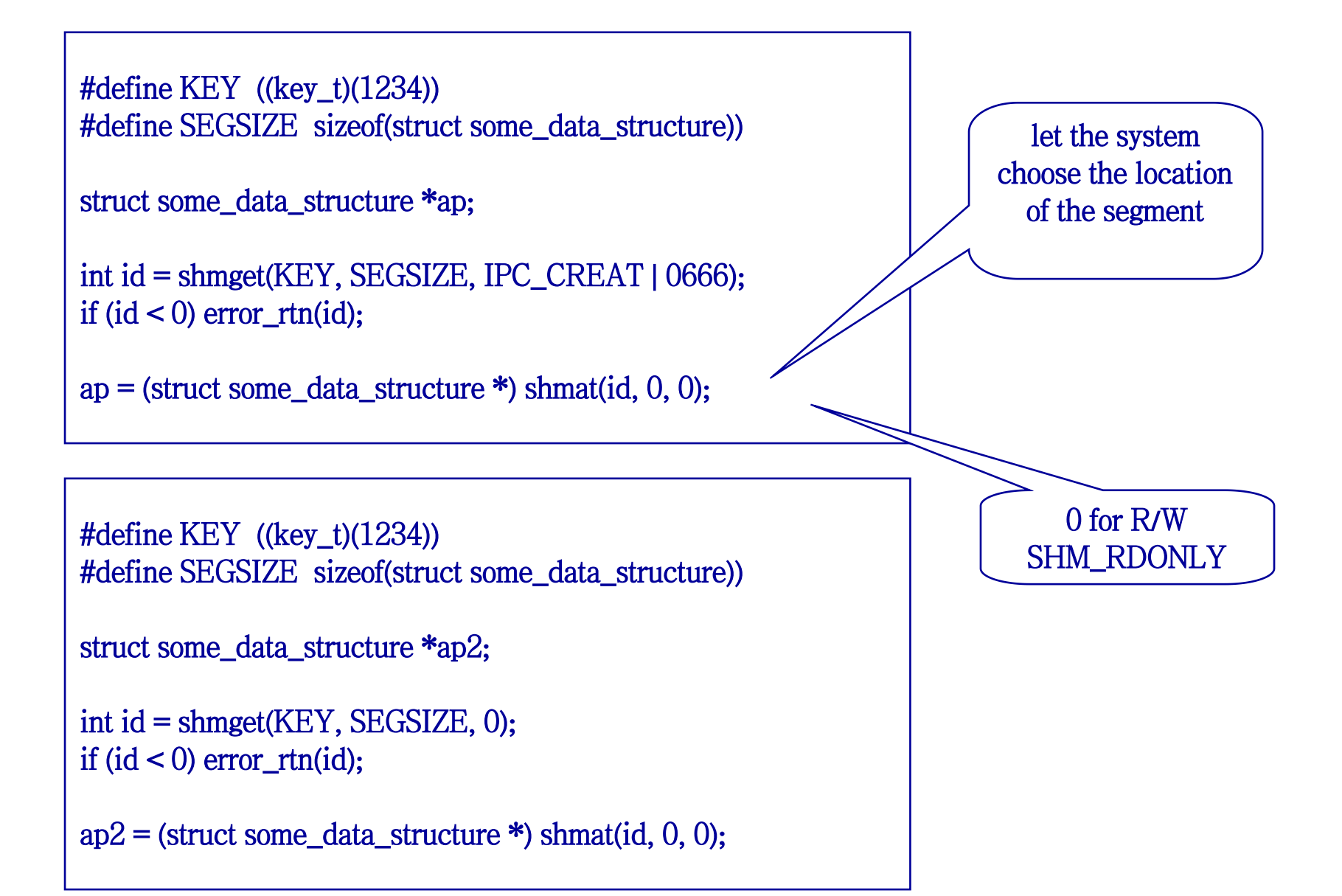

## 圖詳結 **Mapped File**

ptr = mmap(  $*$  map the file to ptr  $*$ / addr, /\* suggest ptr valur. 0 means let system choose \*/ length, /\* size of mapped region \*/ prot, /\* access: PROT\_READ | PROT\_WRITE \*/ flags,/\* mapping type: MAP\_SHARED \*/ fd,  $/*$  file  $*/$ offset); /\* location within the file \*/

### fd can be a device

- Π a device can be accessed without full blown device driver
- operations are more familiar than shared memory
	- Π open, close, chmod, unlink, ….

#### 圖詳経  $OS$ **Outline**

# Π Overview Π Signal Π Pipe Π Message Queue Π Shared Memory Π Solaris Doors (opt)

IPC Deadlocks Π Deadlock Problem Π System Model Π Deadlock Characterization Π Methods for Handling Deadlocks Deadlock Prevention Deadlock Avoidance ◆ Deadlock Detection Recovery from Deadlock

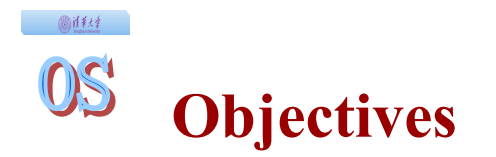

- To develop a description of deadlocks, which prevent sets of concurrent processes from completing their tasks
- To present a number of different methods for preventing or avoiding deadlocks in a computer system.

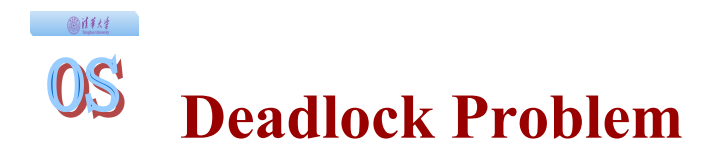

A set of blocked processes each holding a resource and waiting to acquire a resource held by another process in the set.

## Example

Π System has 2 tape drives.

 $\Pi$  *P*<sub>1</sub> and *P*<sub>2</sub> each hold one tape drive and each needs another one.

## Example

Π semaphores *A* and *B*, initialized to 1

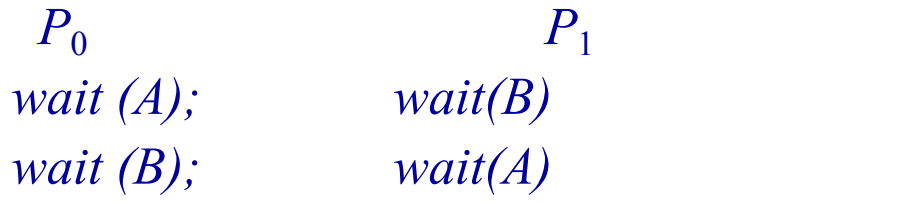

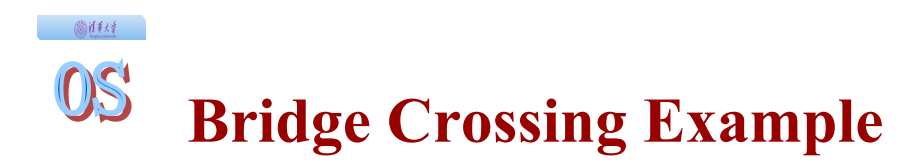

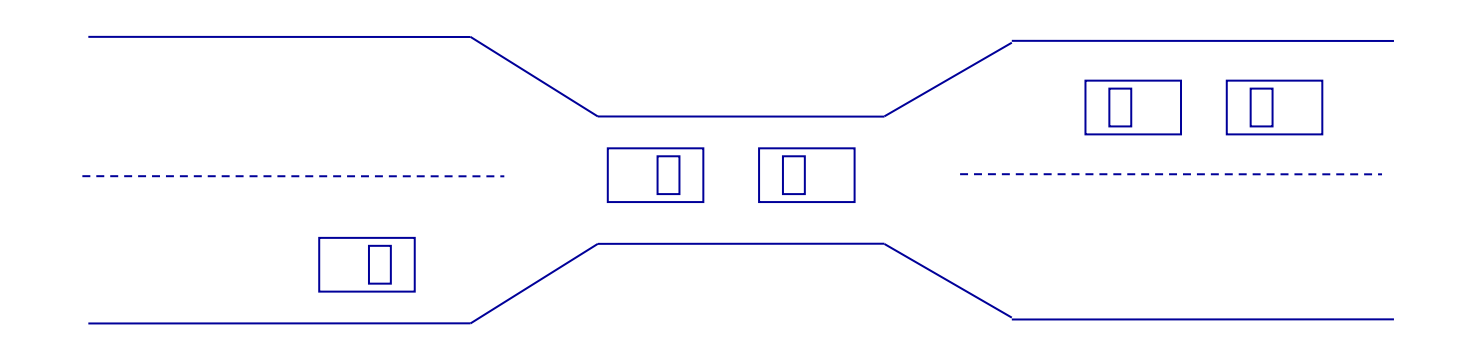

- Traffic only in one direction.
- ◆ Each section of a bridge can be viewed as a resource.
- If a deadlock occurs, it can be resolved if one car backs up (preempt resources and rollback).
- Several cars may have to be backed up if a deadlock occurs.
- ◆ Starvation is possible.

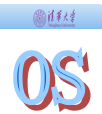

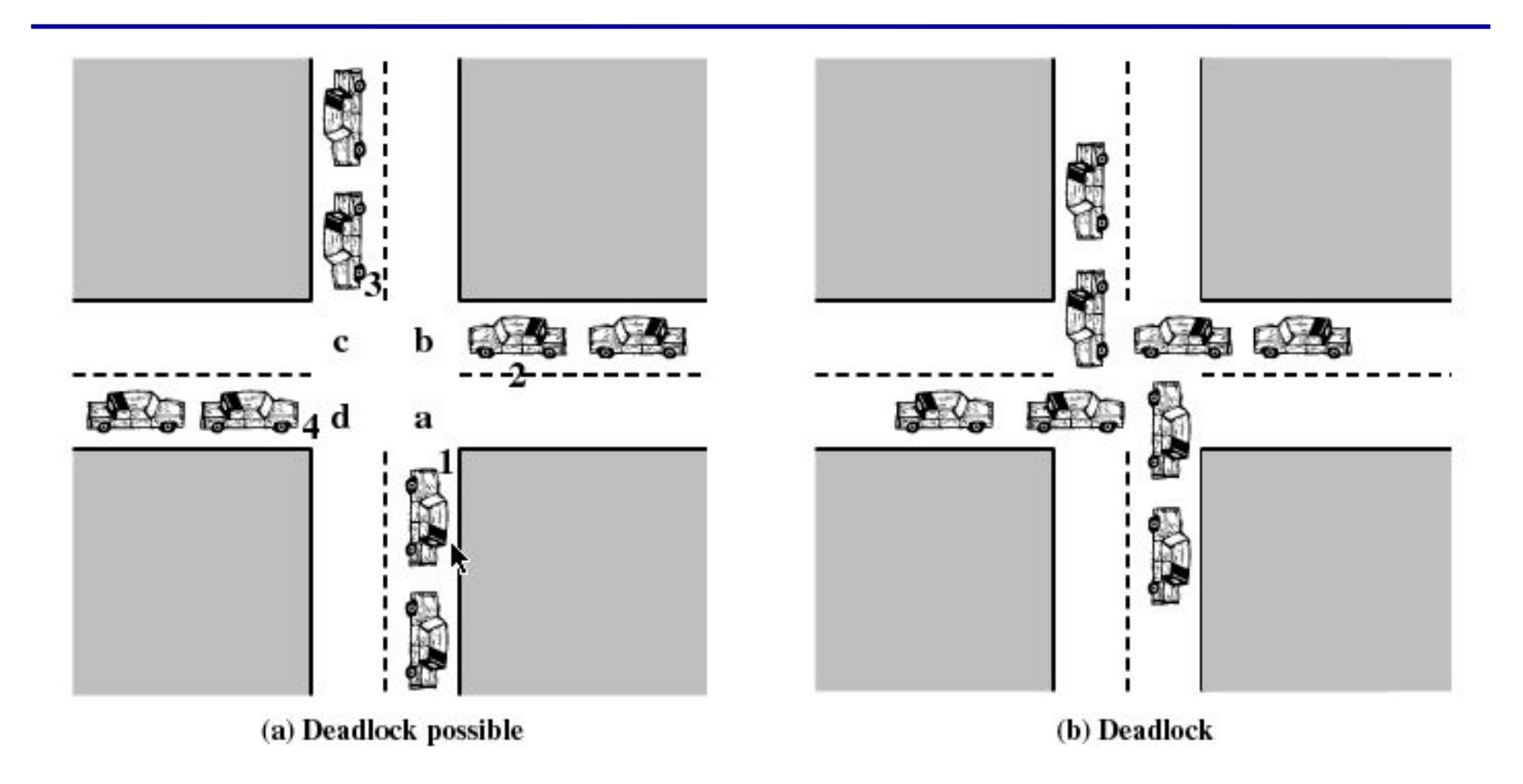

Figure 6.1 Illustration of Deadlock

#### 圖詳経  $OS$ **Outline**

# Π Overview Π Signal Π Pipe Π Message Queue Π Shared Memory Π Solaris Doors (opt)

IPC Deadlocks Π Deadlock Problem Π System Model Π Deadlock Characterization Π Methods for Handling Deadlocks Deadlock Prevention Deadlock Avoidance ◆ Deadlock Detection Recovery from Deadlock

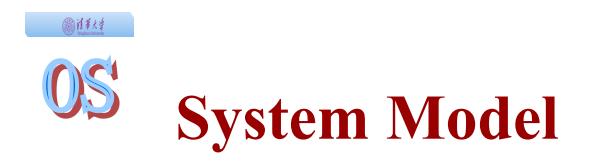

Resource types  $R_1, R_2, \ldots, R_m$ *CPU cycles, memory space, I/O devices*  $\bullet$  Each resource type  $R_i$  has  $W_i$  instances. ◆ Each process utilizes a resource as follows: Πrequest Πuse Πrelease

画样样  $OS$ 

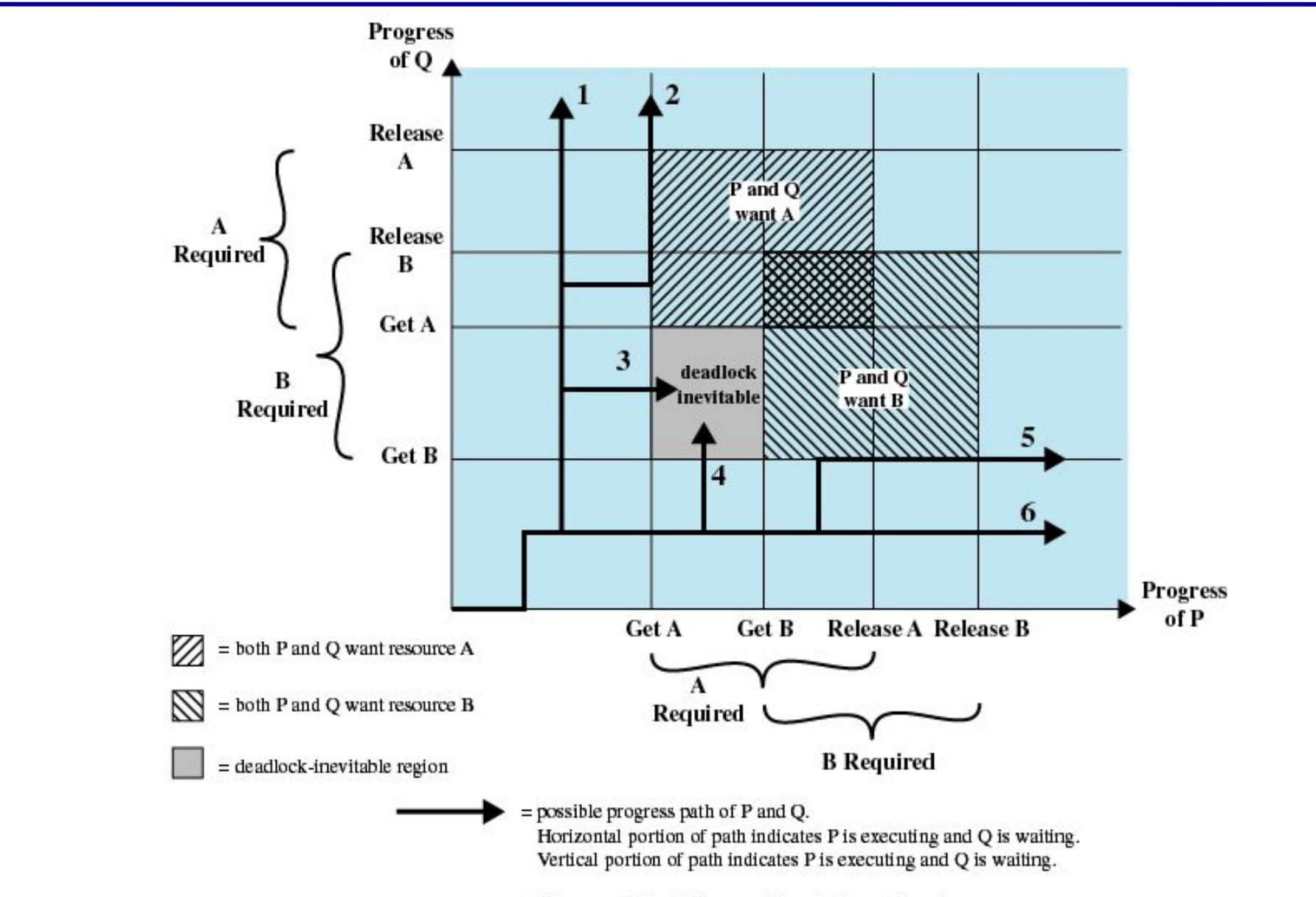

Figure 6.2 Example of Deadlock

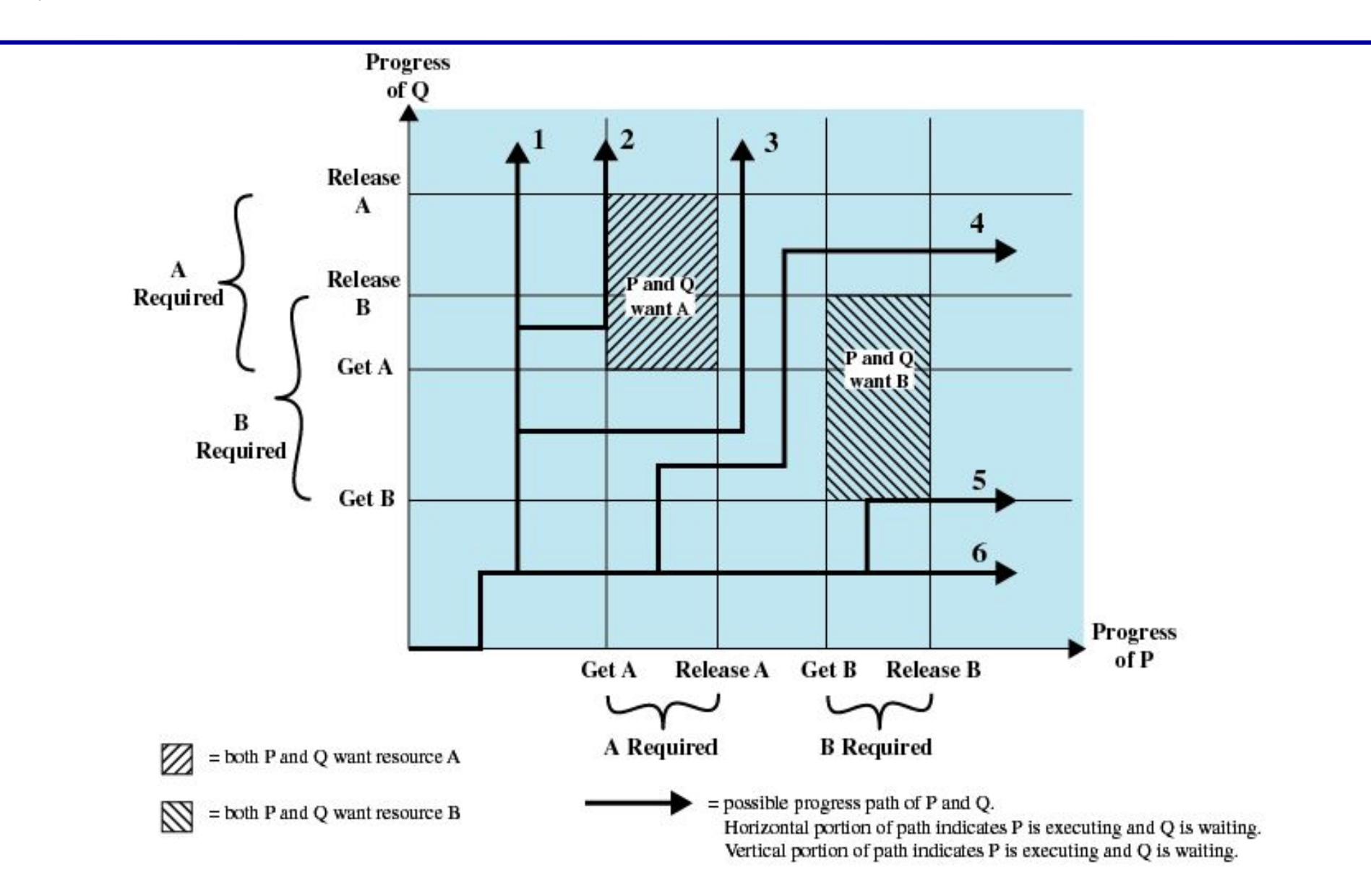

Figure 6.3 Example of No Deadlock [BACO03]

## @准狱 。 **Outline**

IPC Deadlocks Π Overview Π Signal Π Pipe Π Message Queue Π Shared Memory Π Solaris Doors (opt)

- - Π Deadlock Problem
	- Π System Model
	- Π Deadlock Characterization
		- 鐚 Reusable Resources
		- 鐚 Consumable Resources
		- 鐚 Resource-Allocation Graph
	- Π Methods for Handling Deadlocks
		- ◆ Deadlock Prevention
		- ◆ Deadlock Avoidance
		- ◆ Deadlock Detection
		- Recovery from Deadlock

Deadlock can arise if four conditions hold simultaneously.

- **Mutual exclusion:** only one process at a time can use a resource.
- **Hold and wait:** a process holding at least one resource is waiting to acquire additional resources held by other processes.
- **No preemption:** a resource can be released only voluntarily by the process holding it, after that process has completed its task.
- **Circular wait:** there exists a set  $\{P_0, P_1, \dots, P_n\}$  of waiting processes such that  $P_0$  is waiting for a resource that is held by  $P_1, P_1$  is waiting for a resource that is held by  $P_2, \dots, P_{n-1}$  is waiting for a resource that is held by  $P_n$ , and  $P_n$  is waiting for a resource that is held by  $P_0$ . .

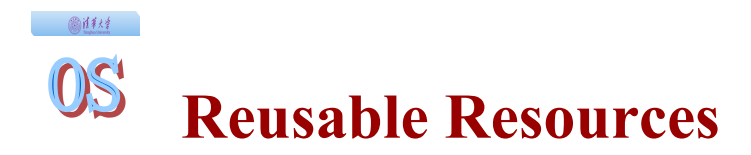

- Used by only one process at a time and not depleted by that use
- Processes obtain resources that they later release for reuse by other processes
- Processors, I/O channels, main and secondary memory, devices, and data structures such as files, databases, and semaphores
- Deadlock occurs if each process holds one resource and requests the other

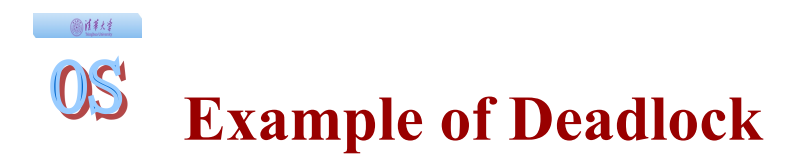

• Space is available for allocation of 200Kbytes, and the following sequence of events occur

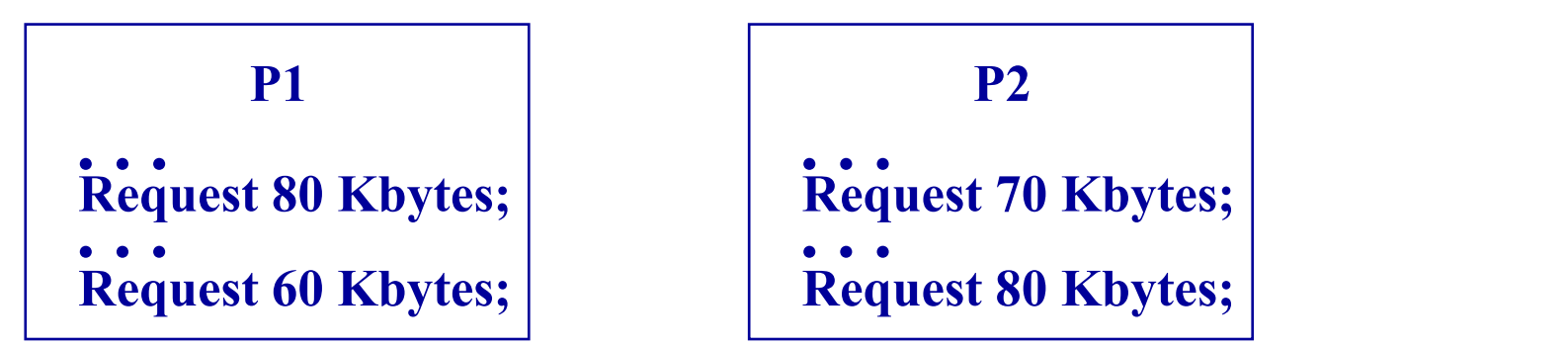

• Deadlock occurs if both processes progress to their second request

- Created (produced) and destroyed (consumed)
- Interrupts, signals, messages, and information in I/O buffers
- Deadlock may occur if a Receive message is blocking
- May take a rare combination of events to cause deadlock

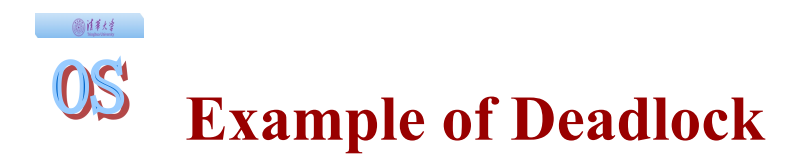

• Deadlock occurs if receive is blocking

**P1 .** . . .  $\overline{a}$  $\ldots$ <br> $\ldots$ **Receive(P2); Send(P2, M1);**

**P2 . . . . . . Receive(P1); Send(P1, M2);**

A set of vertices V and a set of edges E.

- V is partitioned into two types:
	- $\Pi$   $P = \{P_1, P_2, \dots, P_n\}$ , the set consisting of all the processes in the system.
	- $\Pi$   $R = \{R_1, R_2, \dots, R_m\}$ , the set consisting of all resource types in the system.
- request edge directed edge  $P_i \triangleq R_i$
- assignment edge directed edge  $R_i \triangleq P_i$

画样材  $OS$ **Resource-Allocation Graph (Cont.)**

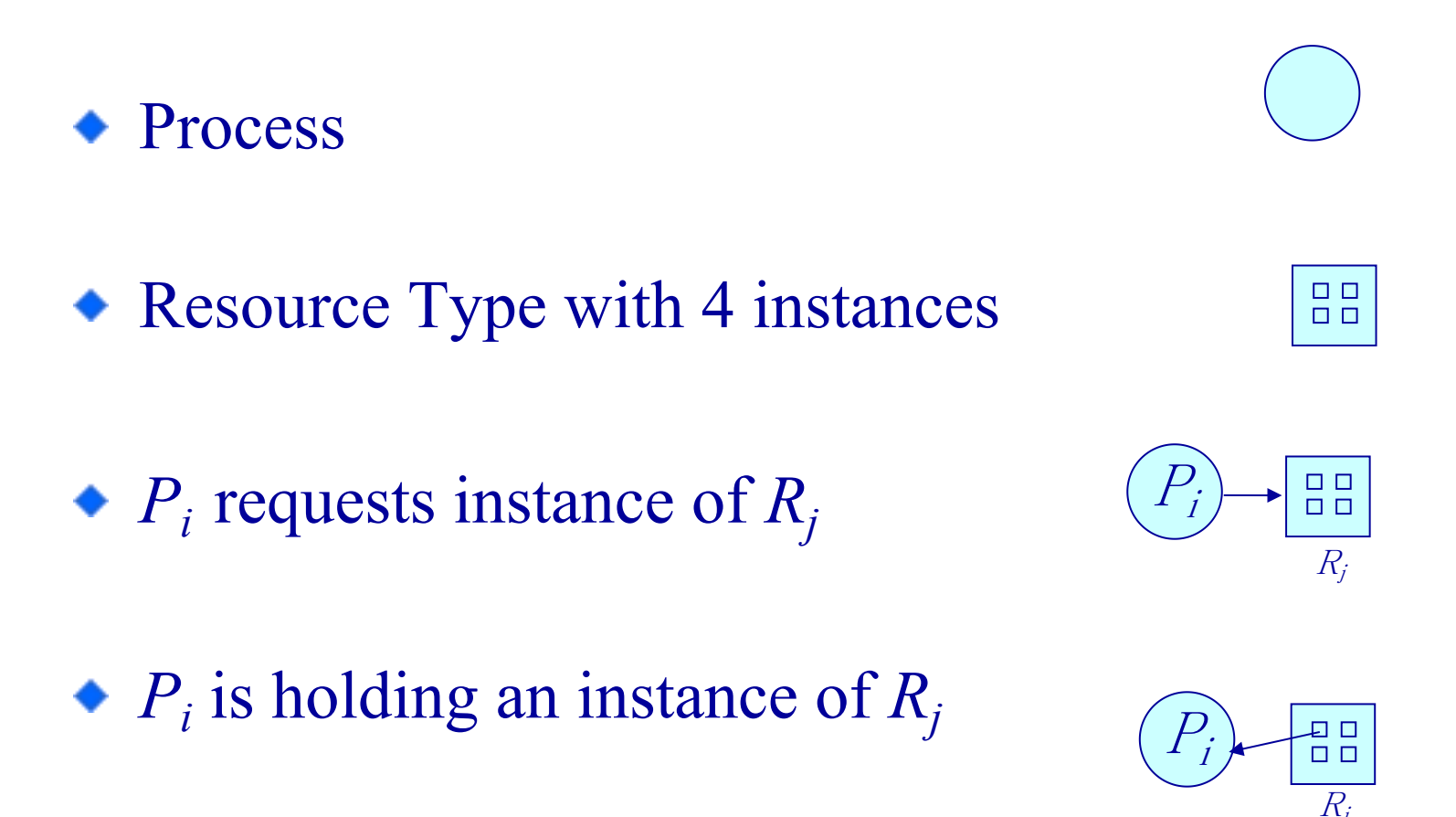

#### 图解释 **OS' Example of a Resource Allocation Graph**

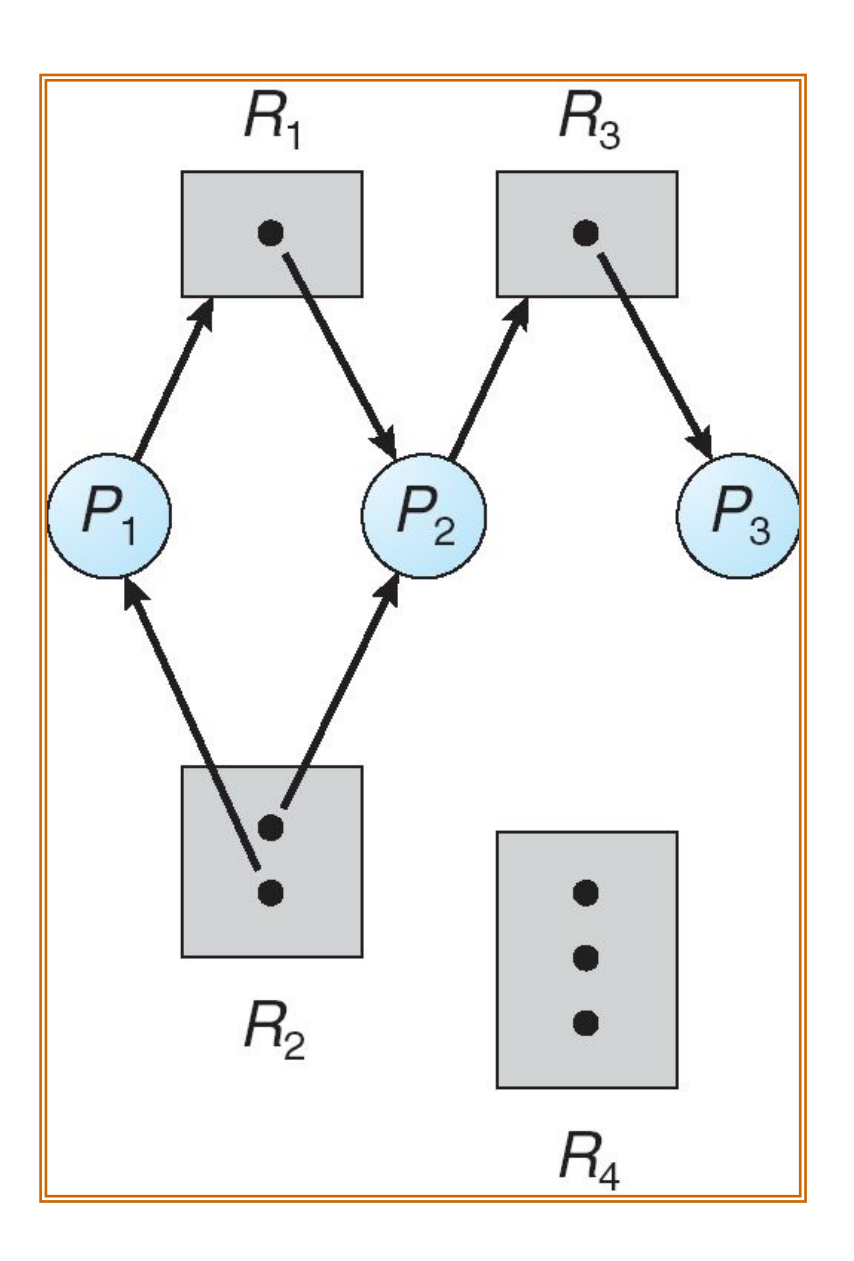

#### $0.1434$ **OS' Resource Allocation Graph With A Deadlock**

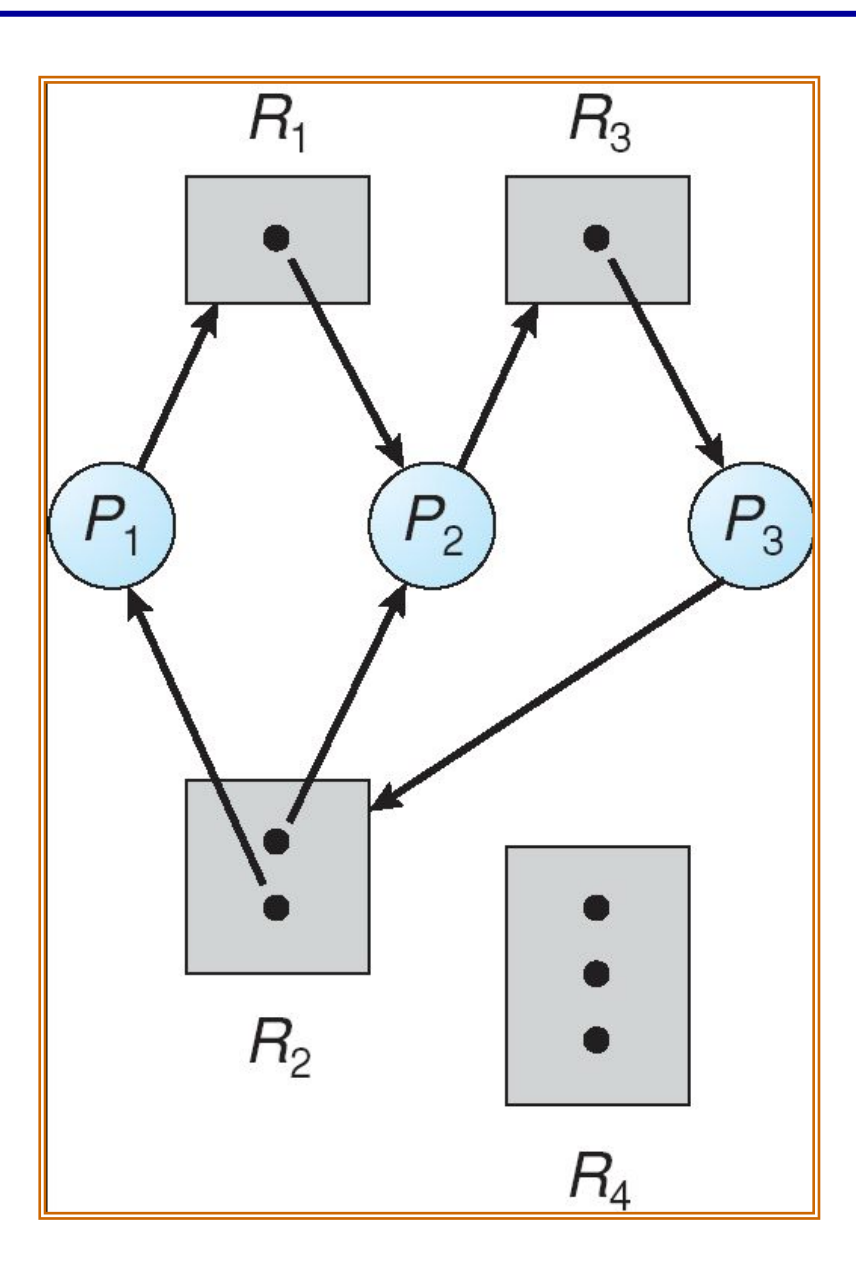

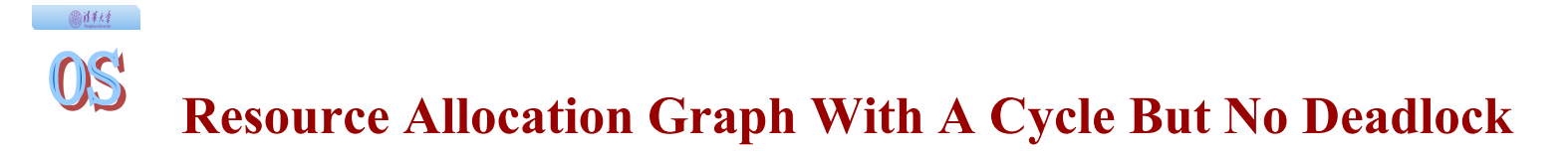

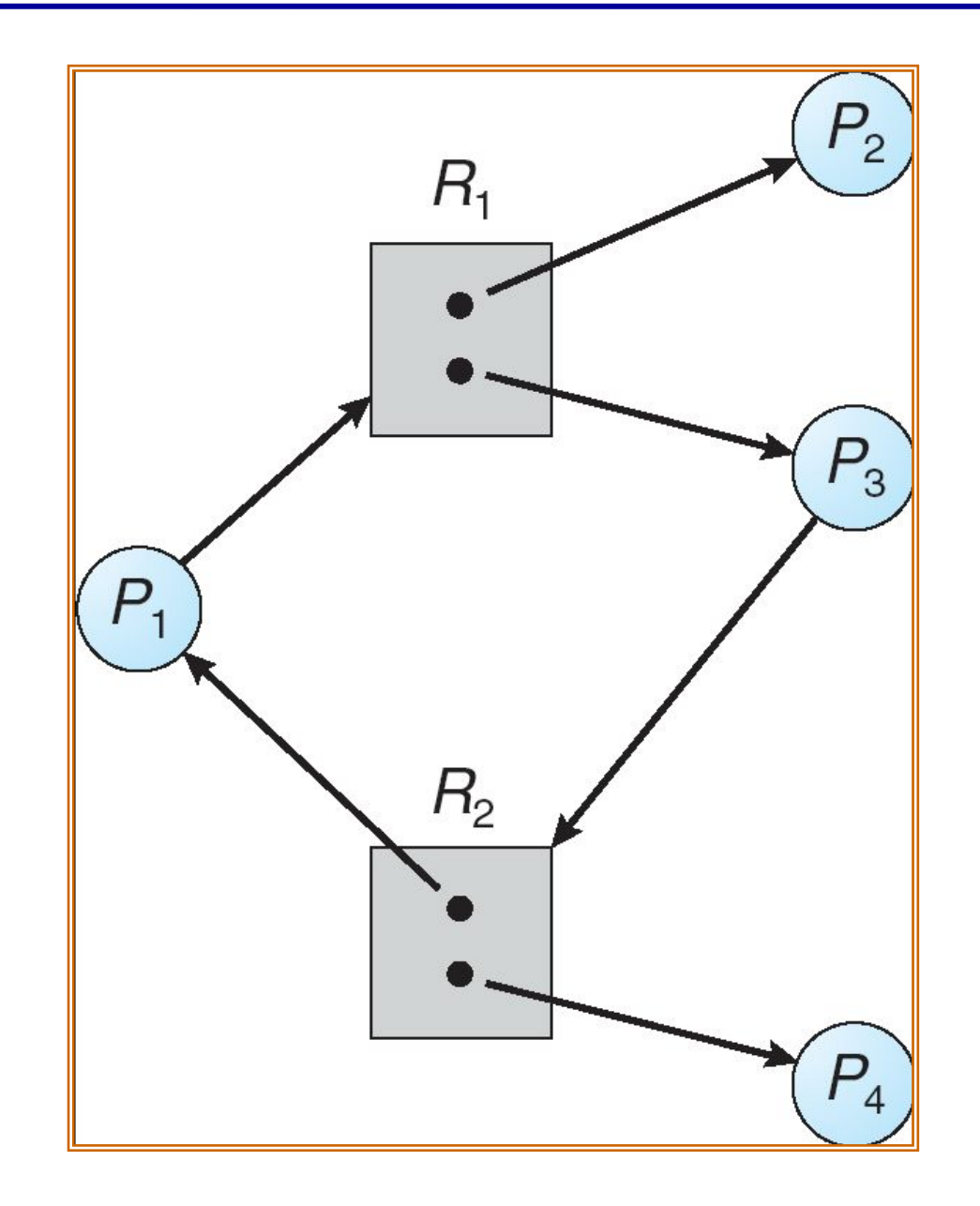

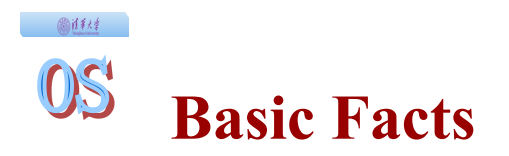

- ◆ If graph contains no cycles 钂 no deadlock.
- ◆ If graph contains a cycle 钂
	- Π if only one instance per resource type, then deadlock.
	- Π if several instances per resource type, possibility of deadlock.

#### @准狱 。  $OS$ **Outline**

**IPC** Peadlocks Π Overview Π Signal Π Pipe Π Message Queue Π Shared Memory Π Solaris Doors (opt)

- Deadlocks
	- Π Deadlock Problem
	- Π System Model
	- Π Deadlock Characterization
	- Π Methods for Handling Deadlocks
		- ◆ Deadlock Prevention
		- ◆ Deadlock Avoidance
		- ◆ Deadlock Detection
		- Recovery from Deadlock
- Ensure that the system will *never* enter a deadlock state.
- Allow the system to enter a deadlock state and then recover.
- Ignore the problem and pretend that deadlocks never occur in the system; used by most operating systems, including UNIX.

## Restrain the ways request can be made.

- ◆ **Mutual Exclusion** not required for sharable resources; must hold for nonsharable resources.
- ◆ **Hold and Wait** must guarantee that whenever a process requests a resource, it does not hold any other resources.
	- Π Require process to request and be allocated all its resources before it begins execution, or allow process to request resources only when the process has none.
	- Π Low resource utilization; starvation possible.

## ◆ No Preemption –

- Π If a process that is holding some resources requests another resource that cannot be immediately allocated to it, then all resources currently being held are released.
- Π Preempted resources are added to the list of resources for which the process is waiting.
- Π Process will be restarted only when it can regain its old resources, as well as the new ones that it is requesting.
- ◆ **Circular Wait** impose a total ordering of all resource types, and require that each process requests resources in an increasing order of enumeration.

Requires that the system has some additional *a priori*  information available.

- Simplest and most useful model requires that each process declare the *maximum number* of resources of each type that it may need.
- The deadlock-avoidance algorithm dynamically examines the resource-allocation state to ensure that there can never be a circular-wait condition.
- ◆ Resource-allocation *state* is defined by the number of available and allocated resources, and the maximum demands of the processes.

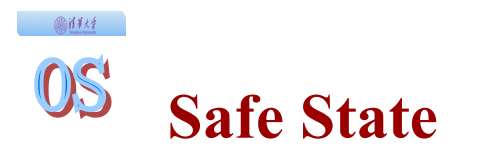

- When a process requests an available resource, system must decide if immediate allocation leaves the system in a safe state.
- System is in safe state if there exists a safe sequence of all processes.
- Sequence  $\langle P_1, P_2, \cdots, P_n \rangle$  is safe if for each  $P_i$ , the resources that Pi can still request can be satisfied by currently available resources + resources held by all the  $P_i$ , with j<i.
	- <sup>Π</sup> If Pi resource needs are not immediately available, then *Pi* can wait until all *Pj* have finished.
	- $\Pi$  When  $P$ <sup>*j*</sup> is finished,  $P$ <sup>*i*</sup> can obtain needed resources, execute, return allocated resources, and terminate.
	- <sup>Π</sup> When *Pi* terminates, *Pi*+1 can obtain its needed resources, and so on.

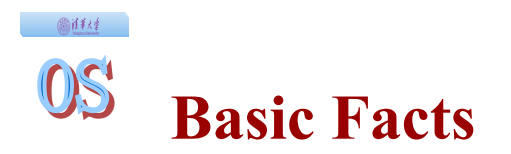

◆ If a system is in safe state 钂 no deadlocks.

- If a system is in unsafe state 钂 possibility of deadlock.
- ◆ Avoidance 钂 ensure that a system will never enter an unsafe state.

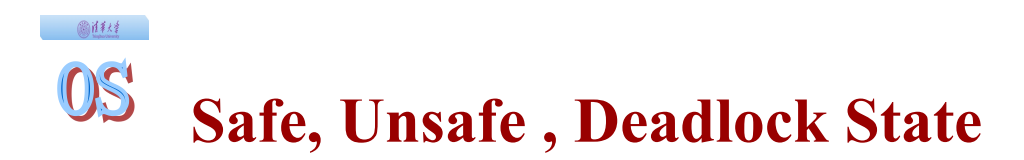

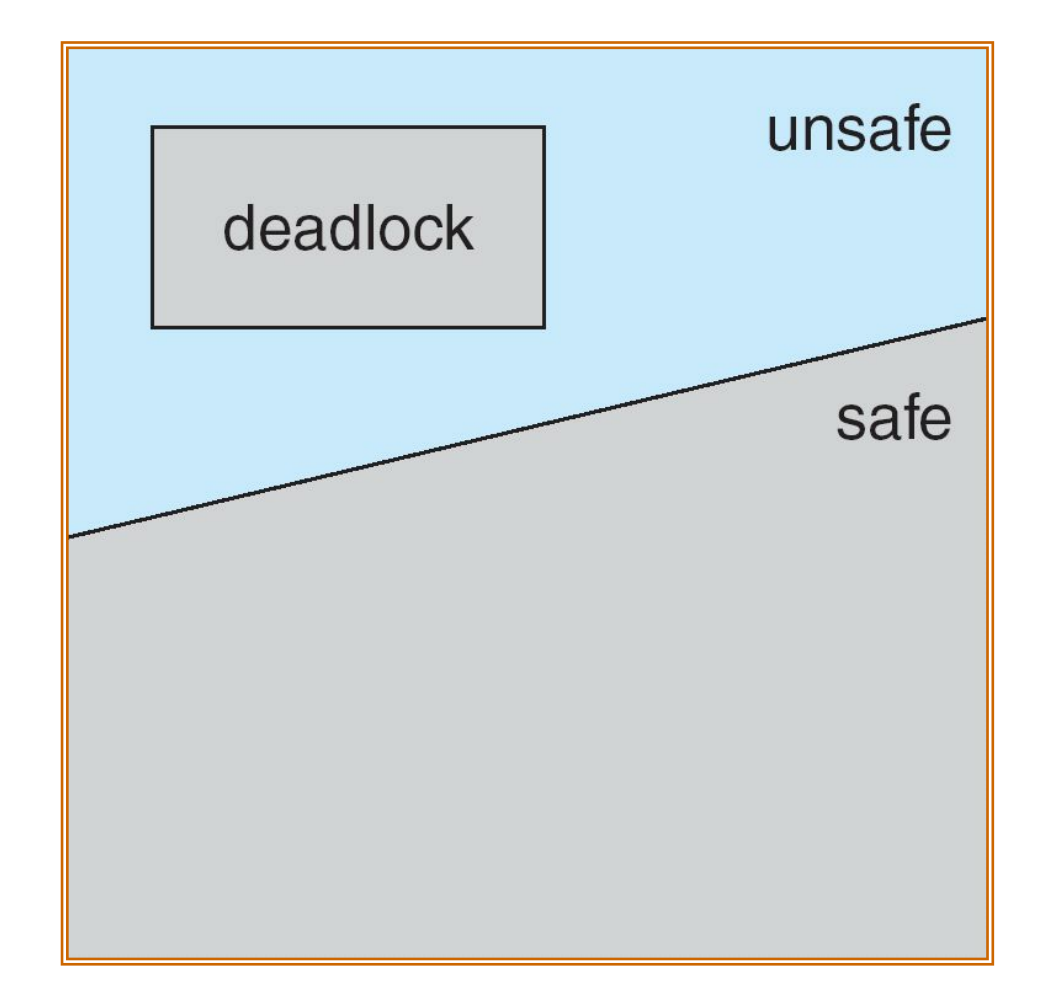

### 圖詳結 **Resource-Allocation Graph Algorithm**

- Claim edge  $Pi \rightarrow Rj$  indicated that process  $Pi$  may request resource Rj; represented by a dashed line.
- Claim edge converts to request edge when a process requests a resource.
- When a resource is released by a process, assignment edge reconverts to a claim edge.
- Resources must be claimed a priori in the system.

0\$ **Resource-Allocation Graph For Deadlock Avoidance**

图解释

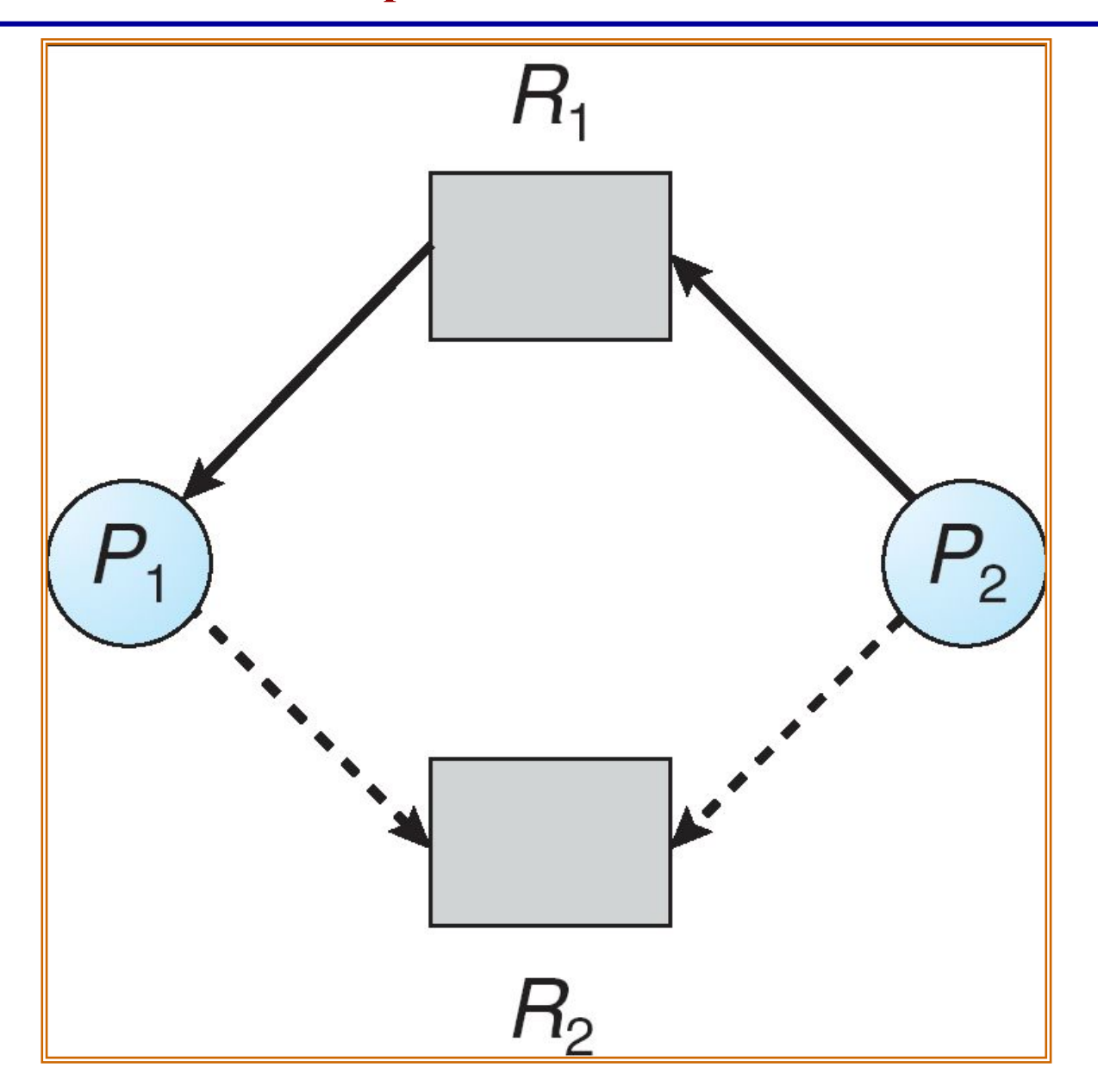

#### ◎谁村 0\$ **Unsafe State In Resource-Allocation Graph**

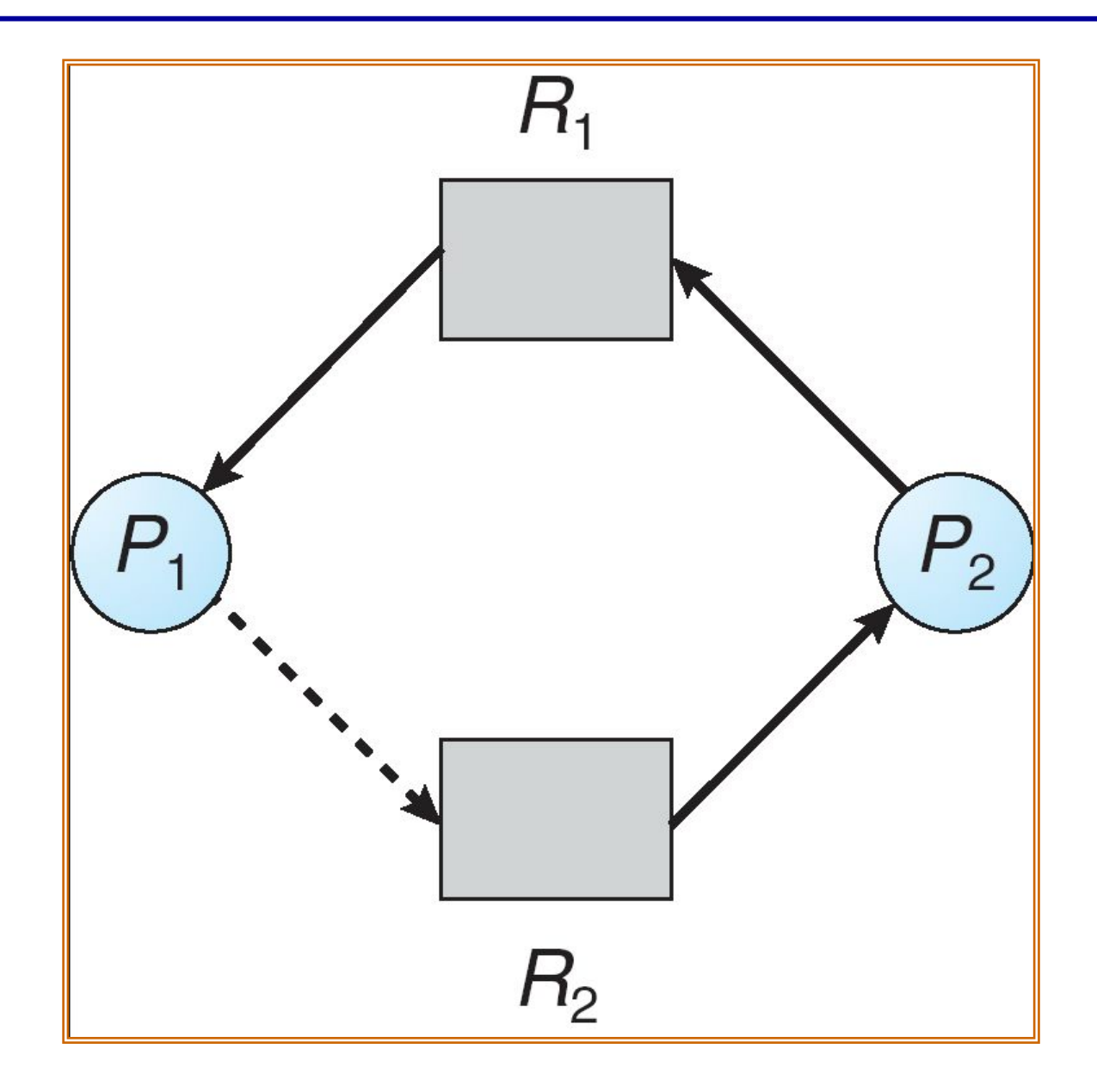

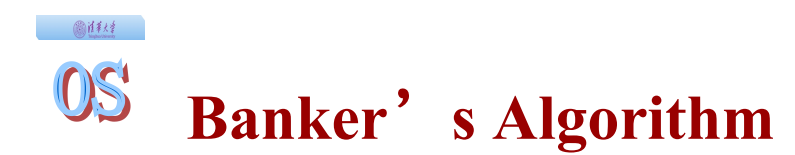

## • Multiple instances.

- Each process must a priori claim maximum use.
- When a process requests a resource it may have to wait.
- When a process gets all its resources it must return them in a finite amount of time.
Let  $n =$  number of processes, and  $m =$  number of resources types.

- Available: Vector of length *m*. If available  $[i] = k$ , there are k instances of resource type *Rj*available.
- *Max: n x m* matrix. If *Max*  $[i,j] = k$ , then process *P<sub>i</sub>*may request at most *k* instances of resource type *Rj*.
- $\blacktriangleright$  *Allocation: n* x *m* matrix. If Allocation[*i,j*] = *k* then *P<sub>i</sub>* is currently allocated *k* instances of *Rj.*
- *Need: n* x *m* matrix. If *Need*[*i,j*] = *k*, then  $P_i$  may need *k* more instances of *Rj*to complete its task.

*Need*  $[i, j] = Max[i, j] - Allocation[i, j]$ .

1. Let *Work* and *Finish* be vectors of length *m* and *n*, respectively. Initialize:

> *Work* = *Available Finish*  $[i]$  = *false* for  $i - 1, 2, \dots, n$ .

- 2. Find an *i* such that both:
	- (a) *Finish* [*i*] = *false* (b) *Needi≤Work*

If no such *i* exists, go to step 4.

- 3. *Work* = *Work* +  $\textit{Allocation}_i$ *Finish*[*i*] = *true* go to step 2.
- 4. If *Finish* [*i*] == true for all *i*, then the system is in a safe state.

# **Resource-Request Algorithm for Process Pi**

画样材

*Request* = request vector for process  $P_i$ . If  $Request_i[j] = k$ then process  $P_i$  wants  $k$  instances of resource type  $R_i$ .

- 1. If *Requesti*≤ *Needi* go to step 2. Otherwise, raise error condition, since process has exceeded its maximum claim.
- 2. If *Request*<sup> $\leq$ </sup> *Available*, go to step 3. Otherwise  $P_i$  must wait, since resources are not available.
- 3. Pretend to allocate requested resources to *Pi* by modifying the state as follows:

*Available* **=** *Available -Requesti; Allocationi***=** *Allocationi* **+** *Requesti***;** *Needi***=** *Needi*–*Requesti;*

- l *If safe , the resources are allocated to Pi.*
- l *If unsafe, Pi must wait, and the old resource-allocation state is restored*

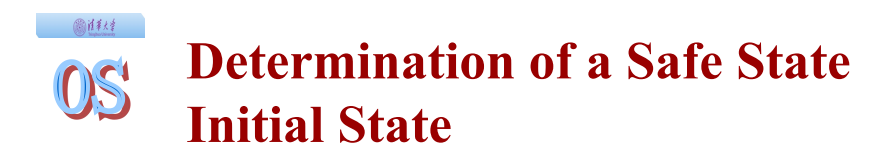

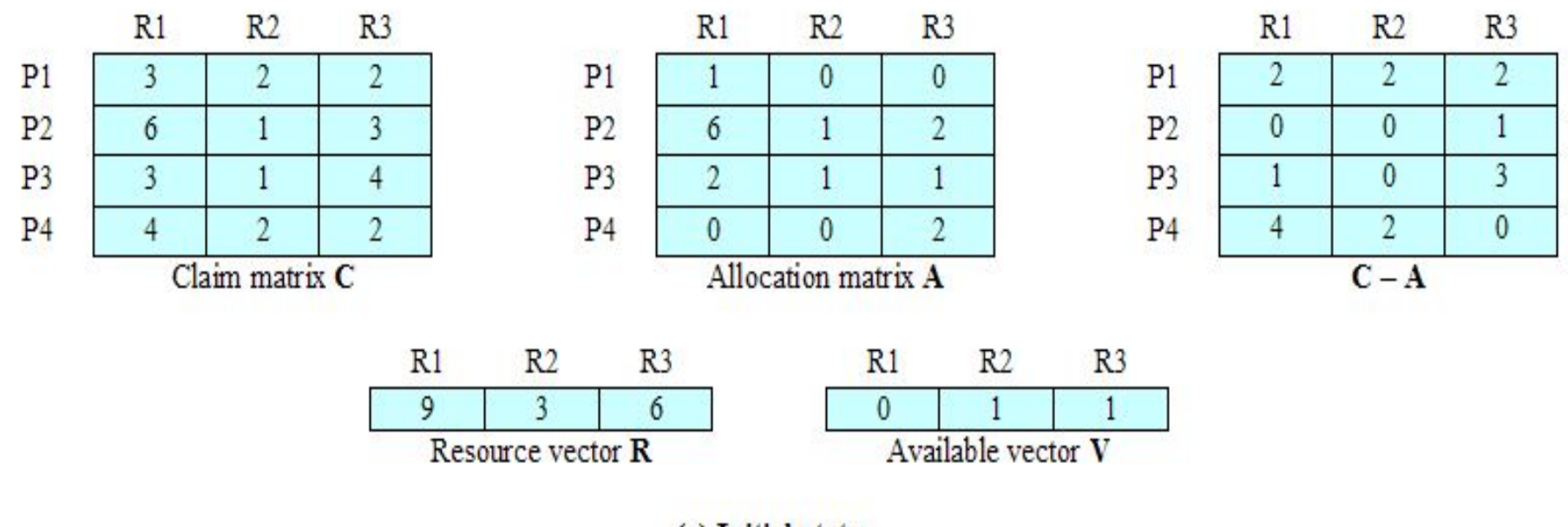

(a) Initial state

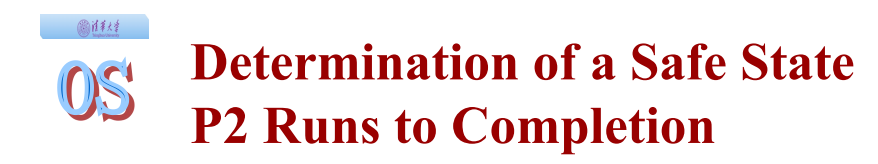

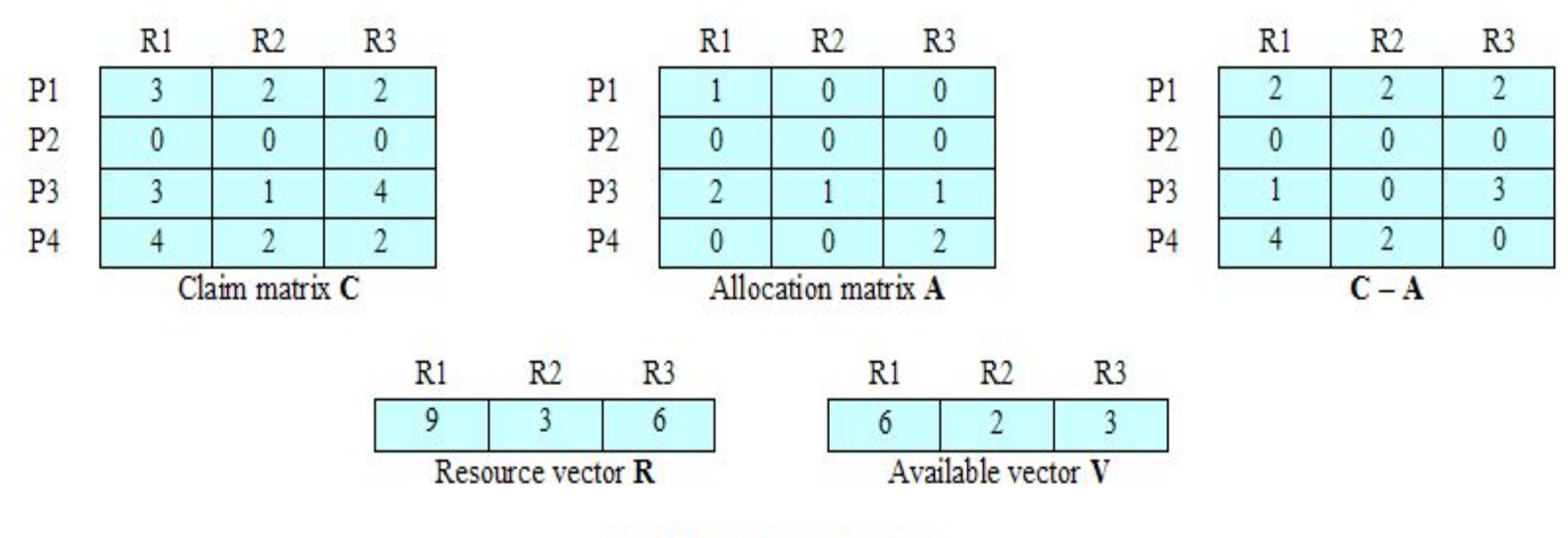

(b) P2 runs to completion

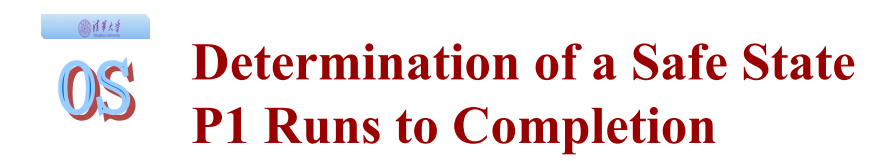

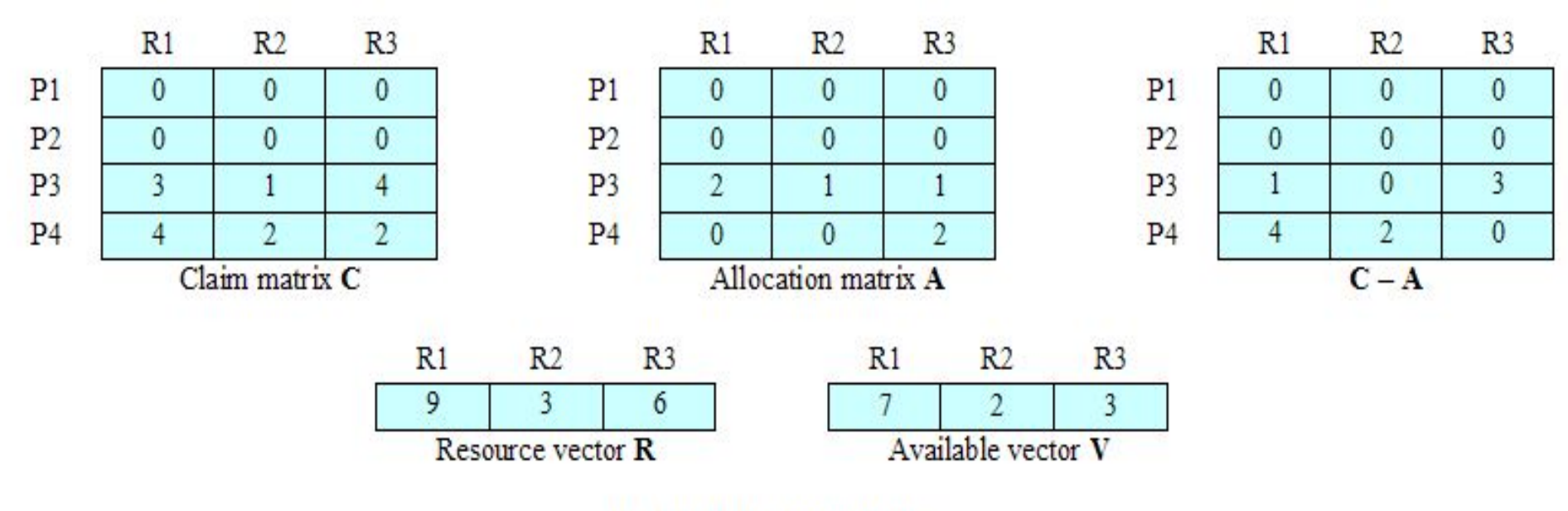

(c) P1 runs to completion

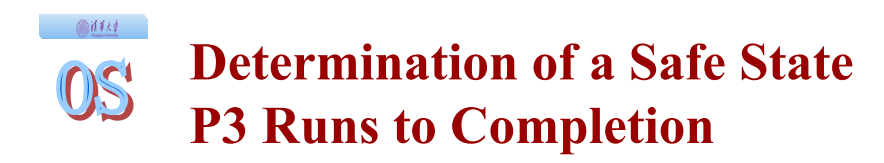

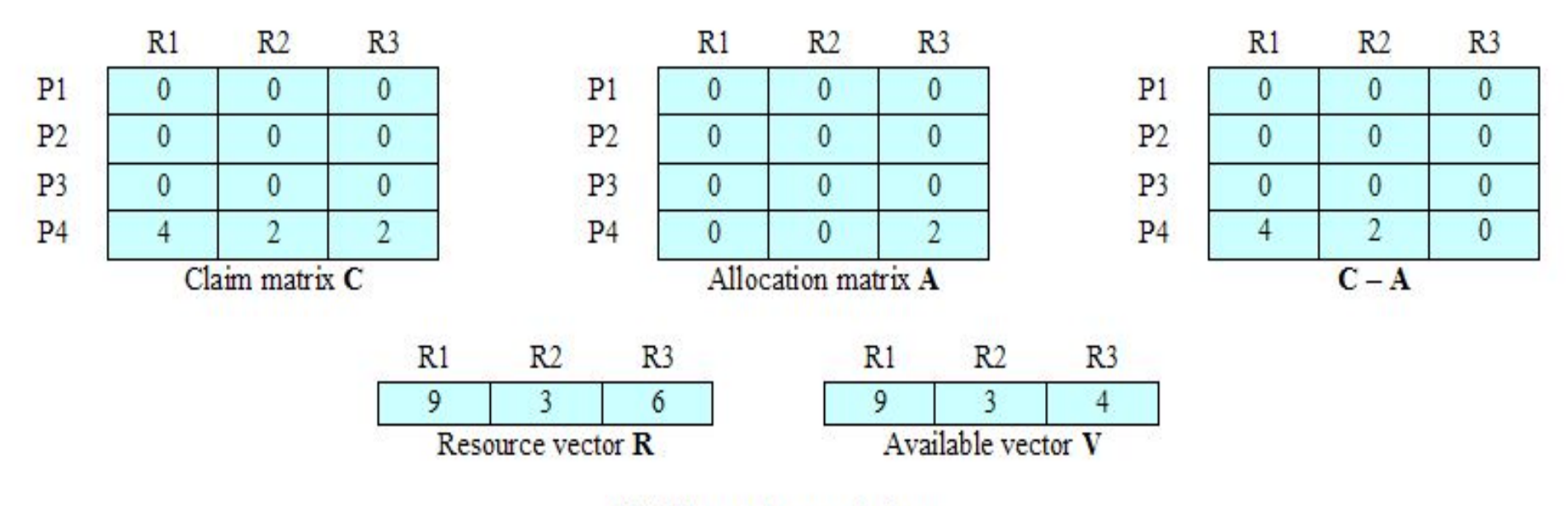

(d) P3 runs to completion

## 图样材 OS **Determination of an Unsafe State**

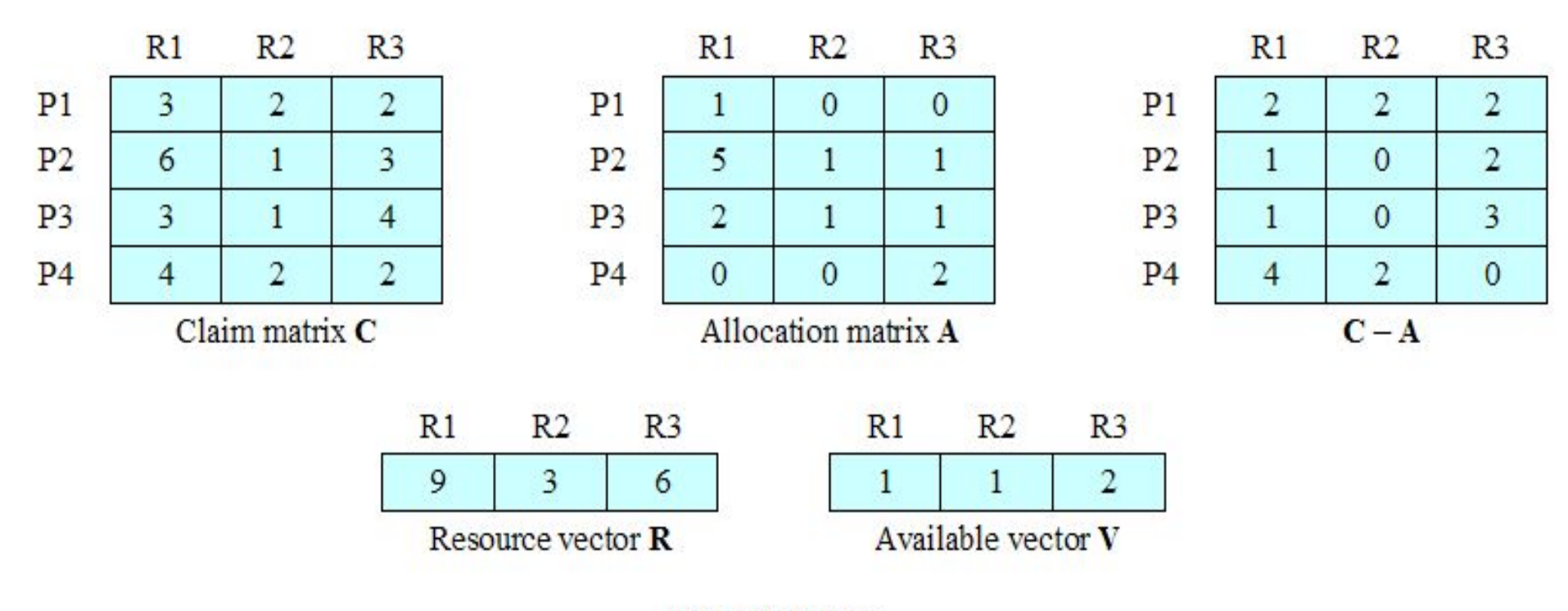

(a) Initial state

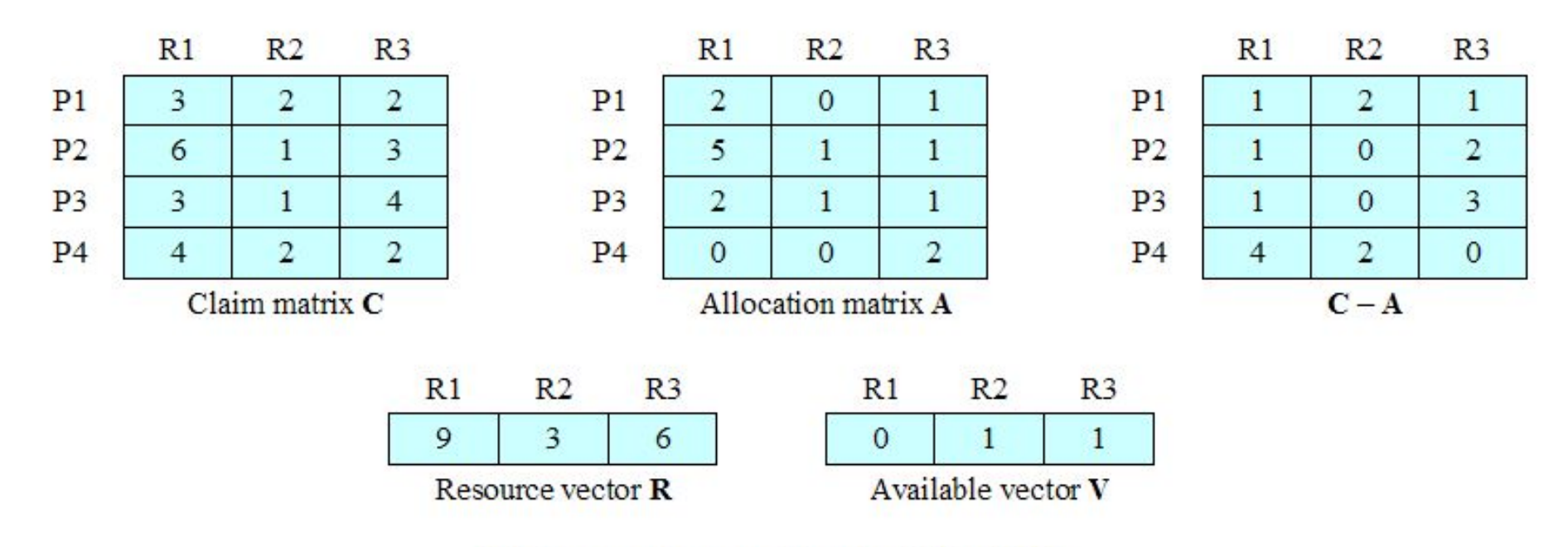

(b) P1 requests one unit each of R1 and R3

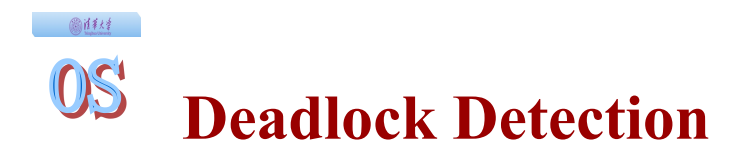

Allow system to enter deadlock state

- Detection algorithm
- ◆ Recovery scheme

### 画样材  $OS$ **Single Instance of Each Resource Type**

- Maintain *wait-for* graph
	- Π Nodes are processes.
	- $\Pi$   $P_i \rightarrow P_j$  if  $P_j$  is waiting for  $P_j$ .
- Periodically invoke an algorithm that searches for a cycle in the graph.
- An algorithm to detect a cycle in a graph requires an order of *n*<sup>2</sup> operations, where *n* is the number of vertices in the graph.

# OS **Resource-Allocation Graph and Wait-for Graph**

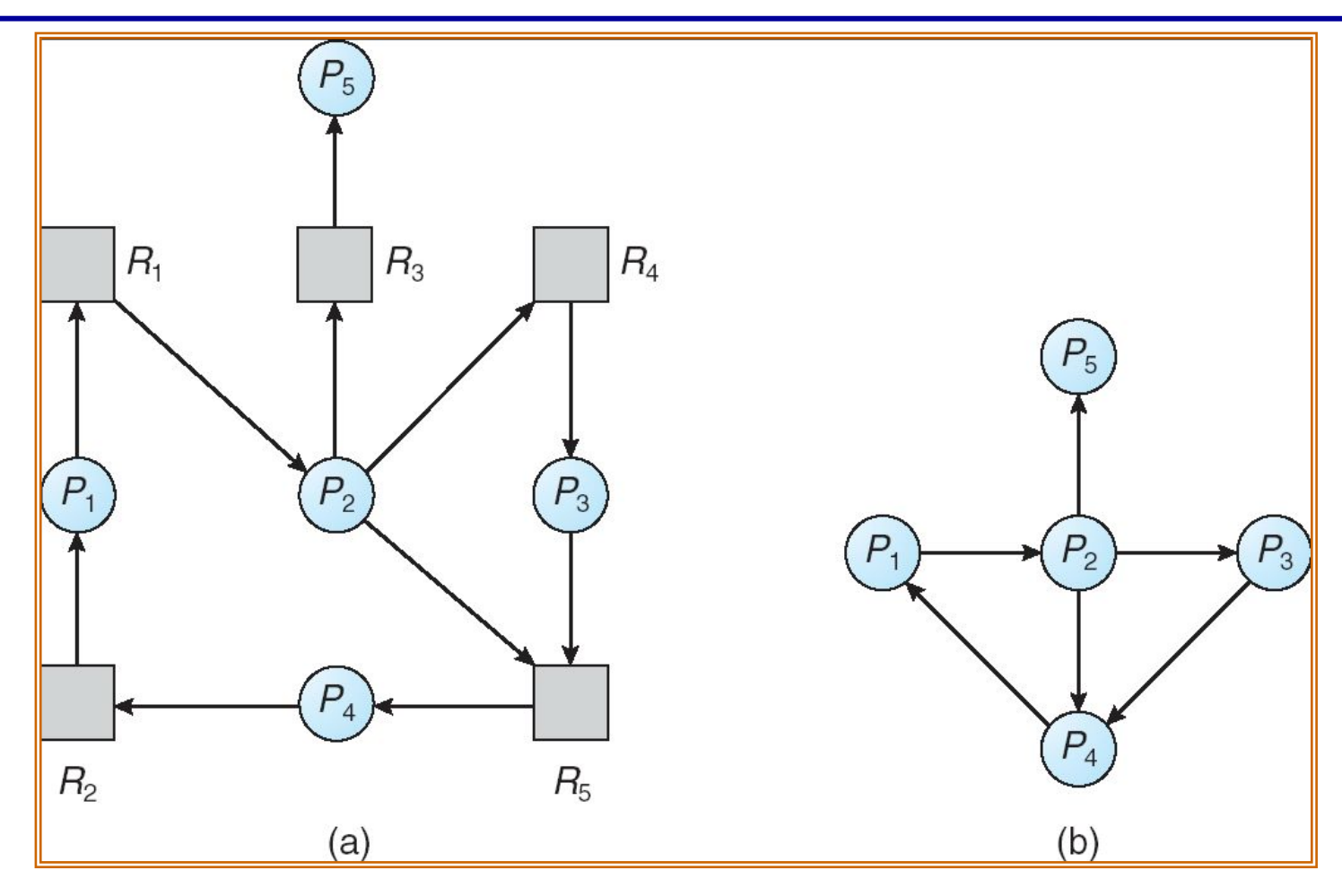

高能线

Resource-Allocation Graph Corresponding wait-for graph

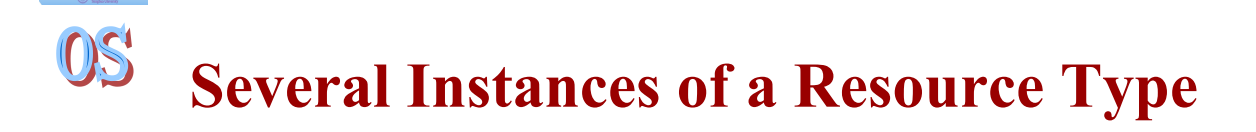

画样材

- Available: A vector of length m indicates the number of available resources of each type.
- Allocation: An n x m matrix defines the number of resources of each type currently allocated to each process.
- Request: An n x m matrix indicates the current request of each process. If Request  $[i]$  = k, then process Pi is requesting k more instances of resource type. Rj.

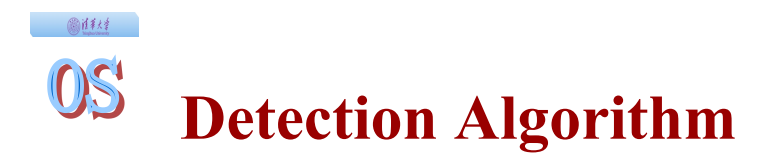

- 1. Let *Work* and *Finish* be vectors of length *m* and *n*, respectively Initialize:
	- (a) *Work* = *Available*
	- (b) For  $i = 1, 2, \dots, n$ , if *Allocation*<sub>i</sub>鑝 0, then *Finish*[i] = false;otherwise, *Finish*[i] = *true*.
- 2. Find an index *i* such that both:
	- $(a)$  *Finish*[ $i$ ] == *false*
	- (b)  $Request_i \leq Work$

If no such *i* exists, go to step 4.

- 3. *Work* = *Work* +  $\textit{Allocation}_i$ *Finish*[*i*] = *true* go to step 2.
- 4. If *Finish*[ $i$ ] == false, for some  $i, 1 \le i \le n$ , then the system is in deadlock state. Moreover, if *Finish*[*i*] == *false*, then  $P_i$  is deadlocked.

Algorithm requires an order of  $O(m \times n^2)$  operations to detect whether the system is in deadlocked state.

- Five processes  $P_0$  through  $P_4$ ; three resource types A (7 instances), *B* (2 instances), and *C* (6 instances).
- $\bullet$  Snapshot at time  $T_0$ : :<br>Production of the state of the state of the state of the state of the state of the state of the state of the<br>Production of the state of the state of the state of the state of the state of the state of the state of the s

圖詳結

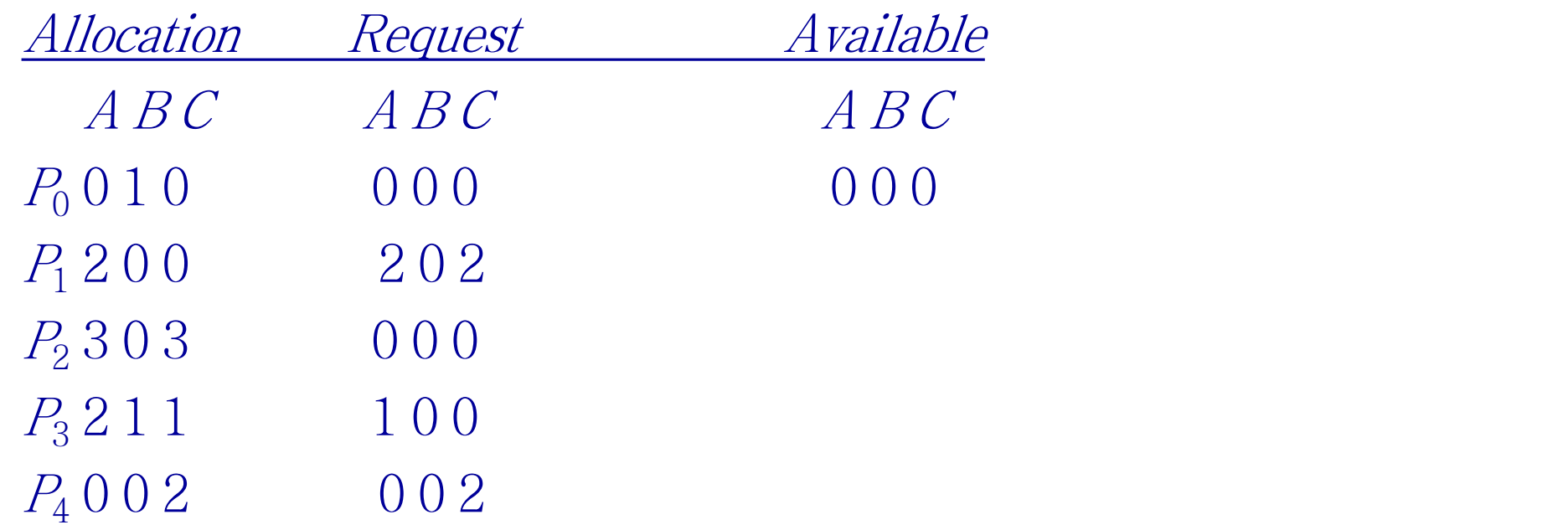

Sequence  $\langle P_0, P_2, P_3, P_1, P_4 \rangle$  will result in *Finish*[*i*] = true for all *i*.

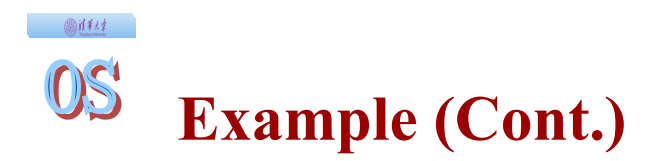

*P*<sup>2</sup> requests an additional instance of type *C*.

*Request*

*A B C*

- *P*<sup>0</sup> 0 0 0
- *P*<sup>1</sup> 2 0 1
- *P*<sup>2</sup> 0 0 1
- *P*<sup>3</sup> 1 0 0
- *P*<sup>4</sup> 0 0 2
- State of system?
	- $\Pi$  Can reclaim resources held by process  $P_0$ , but insufficient resources to fulfill other processes; requests.
	- II Deadlock exists, consisting of processes  $P_1$ ,  $P_2$ ,  $P_3$ , and  $P_4$ .
- When, and how often, to invoke depends on: Π How often a deadlock is likely to occur? Π How many processes will need to be rolled back? 鐚 one for each disjoint cycle
- $\bullet$  If detection algorithm is invoked arbitrarily, there may be many cycles in the resource graph and so we would not be able to tell which of the many deadlocked processes "caused" the deadlock.

# **Recovery from Deadlock: Process Termination**

Abort all deadlocked processes.

画样材

- Abort one process at a time until the deadlock cycle is eliminated.
- In which order should we choose to abort?
	- Π Priority of the process.
	- Π How long process has computed, and how much longer to completion.
	- Π Resources the process has used.
	- Π Resources process needs to complete.
	- Π How many processes will need to be terminated.
	- Π Is process interactive or batch?

### 画样材  $OS$ **Recovery from Deadlock: Resource Preemption**

- $\blacktriangleright$  Selecting a victim minimize cost.
- Rollback return to some safe state, restart process for that state.
- Starvation same process may always be picked as victim, include number of rollback in cost factor.